# **МІНІСТЕРСТВО ОСВІТИ І НАУКИ УКРАЇНИ**

## **ХАРКІВСЬКИЙ НАЦІОНАЛЬНИЙ УНІВЕРСИТЕТ МІСЬКОГО ГОСПОДАРСТВА імені О. М. БЕКЕТОВА**

## МЕТОДИЧНІ РЕКОМЕНДАЦІЇ

до виконання курсового проєкту

# **«ГЕОДЕЗИЧНЕ ЗАБЕЗПЕЧЕННЯ ВИШУКУВАНЬ І МОНІТОРИНГУ ІНЖЕНЕРНИХ СПОРУД»**

*(для здобувачів другого (магістерського) рівня вищої освіти зі спеціальності 193 − Геодезія та землеустрій, освітньо-професійна програма «Геодезія та землеустрій»)*

> **Харків ХНУМГ ім. О. М. Бекетова 2023**

Методичні рекомендації до виконання курсового проєкту «Геодезичне забезпечення вишукувань і моніторингу інженерних споруд» (для здобувачів другого (магістерського) рівня вищої освіти зі спеціальності 193 − Геодезія та землеустрій, освітньо-професійна програма «Геодезія та землеустрій») / Харків. нац. ун-т. міськ. госп-ва ім. О. М. Бекетова ; уклад. : О. О. Воронков, В. В. Касьянов. – Харків : ХНУМГ ім. О. М. Бекетова, 2023. – 41 с.

Укладачі: канд. екон. наук, доц. О. О. Воронков, канд. техн. наук, доц. В. В. Касьянов.

Рекомендовано кафедрою *земельного адміністрування та геоінформаційних систем*, протокол № 12 від 06.07.2023.

# **ЗМІСТ**

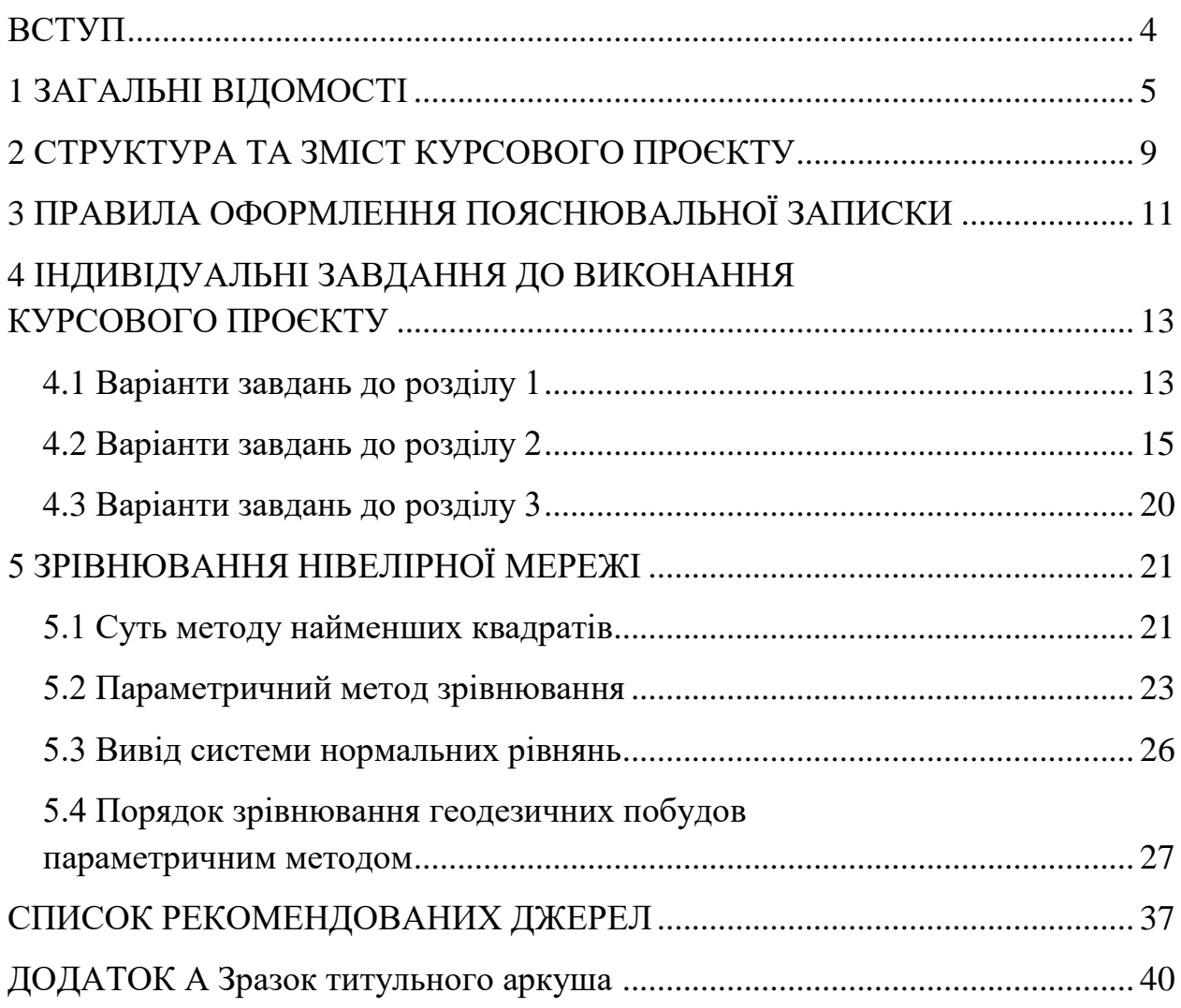

### **ВСТУП**

Курсовий проєкт «Геодезичне забезпечення вишукувань і моніторингу інженерних споруд» є вибірковим компонентом у освітній програмі магістра «Геодезія та землеустрій» із спеціальності 193 – Геодезія та землеустрій. Відповідно до навчального плану обсяг дисципліни становить 90 академічних годин або 3 кредити ECTS.

Метою курсового проєкту «Геодезичне забезпечення вишукувань і моніторингу інженерних споруд» є набуття здобувачами професійних знань та практичних навичок геодезичних вишукувань під час проєктування та моніторингу інженерних споруд.

Відповідно до програми курсовий проєкт розділений на три змістові модулі: «Побудова планово-висотної геодезичної мережі», «Технологія розмічувальних робіт інженерної споруди» та «Геодезичний моніторинг при будівництві будівель та інженерних споруд».

Перший змістовий модуль «Побудова планово-висотної геодезичної мережі» передбачає аналіз нормативно-правових документів, які регламентують розроблення проєкту будівництва. Другий змістовий модуль «Технологія розмічувальних робіт інженерної споруди» полягає у плануванні геодезичних вишукувань при виконання монтажних робіт. Третій змістовий модуль «Геодезичний моніторинг при будівництві будівель та інженерних споруд» полягає у визначенні порядку створення планово-висотної основи для геодезичного моніторингу та проведення геодезичного моніторингу.

В результаті виконання курсового проєкта здобувачі мають навчитись збирати та формувати дані, потрібні для геодезичного забезпечення об'єкту на всіх етапах будівельних робіт, обґрунтовувати способи вимірювань та розмічування будівельних елементів та інженерних споруд, визначати метод геодезичного моніторингу інженерних споруд та порядок його проведення.

У цих методичних рекомендаціях наведені індивідуальні вихідні дані до курсового проєктування за варіантами, вимоги до структури курсового проєкту, а також пояснення до змісту розділів, які відповідають змістовим модулям, та правила оформлення пояснювальної записки. Вибір варіанту завдання – за порядковим номером студента у журналі групи. Курсовий проєкт треба виконати протягом другого семестру з урахуванням тижнів модульного контролю (перший – 20–25 березня, другий 1–5 травня, третій 5–10 червня). Модульний контроль передбачає готовність відповідного розділу проєкта та відповіді на контрольні запитання у дистанційному курсі на платформі Moodle. Підсумковий контроль – захист курсового проєкту наприкінці семестру.

## **1 ЗАГАЛЬНІ ВІДОМОСТІ**

Геодезичне забезпечення є комплексом організаційних, технологічних та технічних заходів щодо забезпечення відповідності [геометричних параметрів](https://dbn.co.ua/blog/geometrichnij_parametr/2014-09-04-1191) будівельного об'єкту нормативним та проєктним вимогам [1]. Проєктування, будівництво та експлуатацію інженерних споруд здійснюють з урахуванням певних просторово-геометричних характеристик. Для визначення цих характеристик проводять інженерно-геодезичні вишукування, які полягають у вивченні топографічних умов району будівництва. Як результат інженерногеодезичних вишукувань, одержують топографо-геодезичні матеріали та дані, що необхідні для проєктування об'єктів будівництва та виконання інших видів інженерних вишукувань.

Під інженерно-геодезичними вишукуваннями розуміють комплекс робіт, потрібних для проєктування споруди, її будівництва та моніторингу. Це роботи із збирання просторової інформації, топографічного знімання місцевості та створення топографічних планів. У загальному випадку до інженерногеодезичних вишукувань належать, зокрема, такі види робіт як топографічні зйомки масштабів 1:5000, 1:2000, 1:1000, 1:500, 1:200 та ін.; створення опорної геодезичної мережі, у тому числі геодезичної мережі для будівництва та експлуатації будівель і споруд, топографічних планів, профілів та інших матеріалів у графічній та цифровій формах; створення та ведення геоінформаційних систем населених пунктів, державного містобудівного та земельного кадастрів, тематичних карт у графічній або цифровій формах, а також проведення робіт з контролю за деформаціями будівель і споруд під час їх будівництва та експлуатації.

Геодезичні вишукування виконують організації та суб'єкти підприємницької діяльності, які мають ліцензії на виконання топографогеодезичних робіт. Вихідним документом для виконання робіт з інженерногеодезичних вишукувань є технічне завдання. Цей документ складає замовник за участі виконавця. Технічне завдання містить інформацію про види, цілі та обсяги робіт, загальну характеристику об'єкта та стадії проєктування, ступінь детальності відображення ситуації об'єкта, системи координат та висот, площ та масштабів зйомки, висот перерізу рельєфу, відомості про матеріали вишукувань минулих років. Технічне завдання визначає також черговість виконання робіт та терміни видачі матеріалів. До технічного завдання додають схему меж ділянок зйомки із врахуванням проєктів комунікацій.

Склад робіт з геодезичних вишукувань визначає вишукувальна організація з урахуванням виду будівництва, ступеню вивченості та особливостей території, а також стадії проєктування. Метою інженерно-геодезичних вишукувань є

отримання топографічних планів та створення інженерно-геодезичної основи із просторовим розташуванням об'єктів. Відповідальність за якість виконаних робіт несуть юридичні та фізичні особи, що виконують інженерні вишукування.

Геодезичні вишукування виконують у три етапи. Підготовчий етап призначений для уточнення технічного завдання замовника на підставі аналізу матеріалів вишукувань минулих років, обстеження території та складання програми вишукувань. Наступний польовий етап включає виконання польових вимірювань. Цей етап передбачає виконання геодезичних робіт для забезпечення проєктування, зокрема топографічних знімань. Третій етап є етапом камеральних робіт. Він призначений для остаточного опрацювання та узагальнення результатів вимірів, складання звіту та передачі матеріалів замовнику.

Відповідно до [2] геодезичні роботи є невід'ємною частиною технологічного процесу будівельного виробництва. У разі будівництва об'єктів І, II та III категорій складності, тобто нескладних об'єктів [3] до складу будівельних проєктів можна додавати геодезичну частину проєкту, а для великих і складних об'єктів IV та V категорій складності, для висотних та експериментальних будівель, потрібно розробляти як проєкти виконання геодезичних робіт, так і проєкти моніторингу.

Найчастіше для геодезичного забезпечення будівництва об'єктів помірної складності складають програму виконання вишукувальних робіт [4], що ґрунтується на технічному завданні. Програма вишукувань містить обґрунтування можливості використання матеріалів вишукувань минулих років, складу та обсягів робіт, технології виконання робіт та попередній розрахунок точності отримуваних результатів. Обов'язковим у програмі виконання геодезичних робіт є обґрунтування вибору масштабу знімання і висоти перерізу рельєфу. Також програма вишукувань визначає форму та склад звітних матеріалів та склад матеріалів вишукувань для передачі замовнику та до територіальних фондів. До програми виконання вишукувальних робіт додають графічні матеріали, що відображають і деталізують її зміст.

Відповідно до [5] на підставі аналізу відомостей про раніше виконані геодезичні роботи, матеріалів попереднього спеціального обстеження та вибору найдоцільнішого варіанта побудови геодезичних мереж виконують проєктування геодезичних мереж згущення та знімальних геодезичних мереж як геодезичної основи великомасштабних топографічних знімань. До того ж як вихідні пункти для розвитку та побудови мереж певного класу застосовують тільки пункти геодезичної побудови вищих за точністю класів. Координати пунктів геодезичних мереж визначають методами полігонометрії, триангуляції, трилатерації або іншими геодезичними побудовами та із GPS-спостережень. Для визначення висот пунктів геодезичних мереж застосовують методи

геометричного або тригонометричного нівелювання. Проєкт мережі, напрям ходів полігонометрії та місця встановлення пунктів уточнюють під час рекогностування. Геодезичні мережі та топографічні знімання виконують у системі координат УСК-2000 або у місцевій системі, яка розроблена для кожної області.

Для геодезичного забезпечення будівництва створюють геодезичну розмічувальну мережу, складниками якої є зовнішня та внутрішня розмічувальні мережі. Зовнішню мережу закріплюють поза будівельною спорудою. Її застосовують для виконання робіт нульового циклу, зокрема, для винесення головних, основних і детальних осей, для планування будівельного майданчика, підготовки котловану та монтажу фундаменту. Внутрішню мережу створюють з прив'язкою до зовнішньої геодезичної розмічувальної мережі на вихідному горизонті (перекритті першого поверху) та передають на інші монтажні горизонти. Приймання геодезичної розмічувальної мережі для будівництва оформлюють актом [1].

Розмічувальні роботи полягають у визначенні на місцевості розташування проєктних точок споруди [1]. Розмічування виконують від пунктів розмічувальних мереж. Першим кроком є винесення меж ділянки, координати якої отримують з електронної бази земельного кадастру, на місцевість. Розмічувальні роботи мають забезпечити винесення в натуру осей, позначок елементів та частин будівель із заданою точністю щодо положення в плані та за висотою споруд. При підготовленні будівництва геодезисти також виконують попереднє вертикальне планування території та побудову точок опорних планово-висотних мереж.

Обробка результатів вимірів полягає у попередніх польових обчисленнях та подальшій камеральній обробці, включаючи зрівнювальні обчислення. У процесі виконання робіт з метою визначення точності вимірів та її відповідності вимогам виконують контрольні обчислення. Нормативним документом, що регламентує точність розмічувальних робіт є [6].

Геодезичне забезпечення монтажу конструкцій та обладнання полягає у здійсненні проєктного розташування будівельних конструкцій та технологічного обладнання з використанням геодезичних методів.

Геодезична підготовка до монтажних робіт передбачає попереднє виконавче знімання фундаментів та виправлення неприпустимих відхилень, встановлення міток осей та координатних міток на будівельних конструкціях і технологічному обладнанні, підготовку розмічувальних елементів для встановлення. Окрім цього, виконують детальні розмічувальні роботи для монтажу будівельних конструкцій та фундаментів технологічного обладнання, а також роботи з геодезичного контролю точності геометричних параметрів

будівель і виконавчого знімання. Складають виконавчу геодезичну документацію.

Виконавче знімання проводять для визначення фактичних просторових координат елементів споруди з метою перевірки їх відповідності проєктним значенням. Починати будівельно-монтажні роботи до закінчення виконавчого знімання забороняється. Результати виконавчого знімання відбивають у виконавчих схемах, на яких показують напрямок і значення відхилення конструкції від проєктного положення. Дозвіл на виконання наступного етапу будівельно-монтажних робіт надається на підставі виконавчої схеми [1].

Склад та оформлення виконавчих схем мають відповідати вимогам типових схем з дотриманням вимог [7, 8]. На виконавчих схемах потрібно наводити фактичні відхили геометричних параметрів і розташування у просторі елементів та конструкцій від проєктних значень.

Для виконання інженерно-геодезичних завдань застосовують тільки повірені геодезичні прилади та інструменти. Вартість робіт з інженерногеодезичних вишукувань визначають відповідно до [9].

Остаточним результатом виконання камеральних робіт є звіт із додатками відповідно до технічного завдання замовника та погодженої програми виконання робіт. У складі звіту повинні бути розмічувальні креслення, каталоги координат та висот вихідних пунктів, каталоги проєктних координат і позначок, креслення геодезичних центрів і знаків, пояснювальна записка з обґрунтуванням точності побудови геодезичної розмічувальної мережі для будівництва.

Геодезичні роботи повинні виконуватись з дотриманням правил безпеки праці, що відповідають вимогам чинних нормативних документів [10].

Геодезичний моніторинг будівельних споруд полягає у виконанні комплексу робіт щодо спостереження за деформаціями та осіданням будівельних конструкцій [1]. Геодезичний моніторинг включає систему вимірів та їхню подальшу аналітичну обробку. Зазвичай геодезичному моніторингу підлягають основи, фундаменти, конструкції об'єкта нового будівництва, а також інженерні мережі, підземні споруди та об'єкти інфраструктури, що його оточують.

Геодезичний моніторинг виконують геодезичними методами відповідно до програми та технічного завдання. У технічному завданні визначають частини будівель, що підлягають моніторингу, розташування опорних та деформаційних марок та реперів, періодичність вимірів та необхідну точність, а також перелік звітних документів.

Комплекс робіт з геодезичного моніторингу для основи спрямований на визначення вертикальних деформацій та горизонтальних зміщень ґрунту. Для фундаментів визначають абсолютне та середнє осідання ґрунту, а також нерівномірність та відносну нерівномірність осідання. Для наземної частини

будівлі перед усім вимірюють відхилення від вертикалі будівельних конструкцій, таких як осі колон, стін, ліфтових шахт тощо, або будівлі в цілому. Вимірюють деформації колон та бетонних конструкцій, тріщини та досліджують їхній розвиток у динаміці. Вимоги до точності геодезичних вимірів деформацій основ будівель та методи їх визначення регламентує [11].

Для моніторингу деформацій будівель створюють спеціальну інженерногеодезичну мережу, витрати часу на проведення вимірів включають до календарного графіка будівництва. Рекомендовану періодичність проведення моніторингу за кожним видом деформації регламентує [1]. Обробка результатів вимірів полягає у обчисленні величин деформацій, оцінюванні точності проведених польових робіт та має враховувати дані польових журналів. За кожним циклом виміру складають відомості та надають їх графічне оформлення.

Геодезичний моніторинг у період експлуатації будівель слід проводити переважно з використанням автоматизованих комплексів [12].

# **2 СТРУКТУРА ТА ЗМІСТ КУРСОВОГО ПРОЄКТУ**

Курсовий проєкт містить пояснювальну записку та графічну частину. Пояснювальна записка має складатись зі вступу, трьох розділів, висновків та списку джерел.

У вступі треба охарактеризувати мету та актуальність роботи, можливі сфери її використання, викласти оцінку сучасного стану питань геодезичного забезпечення, навести приклади та коротко охарактеризувати сутність питань, розглянутих у розділах курсового проєкту.

У першому розділі «Побудова планово-висотної геодезичної мережі» потрібно розглянути загальні відомості про об'єкт виконання робіт, які потрібні для формування даних щодо геодезичного забезпечення, проаналізувати нормативно-правові документи, які використовують під час розробки проєкту геодезичних робіт, обґрунтувати призначення планово-висотної геодезичної мережі та надати характеристику сучасних методів її побудови. Пояснити порядок узгодження та затвердження проєктної документації на етапах геодезичного забезпечення будівництва.

Перший розділ має містити такі підрозділи:

1.1 Загальні відомості про об'єкт виконання робіт та формування даних для проведення геодезичного забезпечення.

1.2 Нормативно-правові документи, які використовуються при розробці проєкту будівництва.

1.3 Виконується відповідно до варіанту індивідуального завдання до розділу 1.

У другому розділі «Технологія розмічувальних робіт інженерної споруди» потрібно обґрунтувати призначення планової і висотної розмічувальної мережі, охарактеризувати вимоги до неї та особливості побудови.

Другий розділ має містити такі підрозділи:

2.1 Розробка архітектурно планувальних обмежень території будівництва.

2.2 Проєктування геодезичної мережі згущення та нівелірної мережі.

2.3 Встановлення меж території будівництва в натурі.

2.4 Розрахунок просторових координат конструктивних елементів проєкту та обчислення точності пунктів нівелірної мережі відповідно до варіанту індивідуального завдання до розділу 2.

У третьому розділі «Геодезичний моніторинг при будівництві будівель та інженерних споруд» потрібно навести методи проведення геодезичного моніторингу та проаналізувати вимоги до створення планово-висотної основи. Охарактеризувати види деформацій будівель і споруд та явища, що спричинюють деформації. Надати технологію геодезичного моніторингу деформацій будівель та інженерних споруд та охарактеризувати порядок проведення геодезичного моніторингу.

Третій розділ має містити такі підрозділи:

3.1 Особливості створення планово-висотної основи для проведення геодезичного моніторингу.

3.2 Технологія робіт з геодезичного моніторингу.

3.3 Виконується відповідно до варіанту індивідуального завдання до розділу 3.

У висновках викладають найважливіші результати роботи й наводять їх оцінку та відповідність сучасному рівню наукових і технічних знань у сфері геодезії, можливість використання результатів роботи, інформацію про методики проведення вимірювань та застосування геодезичних приладів.

Список джерел наводять наприкінці пояснювальної записки перед додатками. Бібліографічні описи джерел подають у порядку, за яким джерела вперше згадують у тексті. Порядкові номери бібліографічних описів у списку джерел мають відповідати посиланням на них у тексті пояснювальної записки. Бібліографічні описи джерел у списку наводять згідно з [16].

Графічна частина курсового проєкту подається у вигляді презентації з 6–10 слайдів, які містять рисунки та схеми, що стисло відбивають результати курсового проєктування.

## **3 ПРАВИЛА ОФОРМЛЕННЯ ПОЯСНЮВАЛЬНОЇ ЗАПИСКИ**

Курсовий проєкт надають на паперовому та електронному носіях.

Текст друкують на аркушах формату А4 (210 мм х 297 мм) чорним шрифтом Times New Roman прямого накреслення через півтора міжрядкові інтервали кеглем 14.

Береги такі:

– верхній і нижній – не менші за 20 мм;

– лівий – не менший за 25 мм;

– правий – не менший за 10 мм.

Нумерація сторінок наскрізна, арабськими цифрами. Номер сторінки – у правому верхньому куті сторінки, без крапки в кінці. Титульний аркуш входить до загальної нумерації сторінок, номер сторінки на ньому не проставляють. Сторінки, на яких розміщено рисунки й таблиці, охоплюють загальною нумерацією сторінок.

Для розділів і підрозділів обов'язкова наявність заголовка та нумерації.

Заголовки структурних елементів та розділів потрібно друкувати великими літерами без крапки в кінці та розміщувати їх посередині рядка.

Заголовки підрозділів друкувати з абзацного відступу з великої літери без крапки в кінці. Абзацний відступ має бути однаковим – 1,25 см. Якщо заголовок складається з кількох речень, їх розділяють крапкою. Розривати слова знаком переносу в заголовках заборонено.

Відстань між заголовком і подальшим та попереднім текстом забезпечують пропуском одного рядка.

Структурні елементи «Зміст», «Вступ», «Висновки», «Список джерел» не нумерують.

Розділи нумерують арабськими цифрами без крапки, починаючи з цифри «1».

Підрозділи, як складові частини розділу, нумерують у межах кожного розділу окремо. Номер підрозділу складається з номера відповідного розділу та номера підрозділу, відокремлених крапкою. Після номера підрозділу крапку не ставлять, наприклад: 1.1, 1.2 тощо.

Усі графічні матеріали пояснювальної записки повинні мати однаковий підпис «Рисунок». Рисунок подають одразу після тексту, де вперше посилаються на нього.

Рисунки нумерують в межах кожного розділу. Номер рисунка складається з номера розділу та порядкового номера рисунка в цьому розділі, які відокремлюють крапкою, наприклад: другий рисунок третього розділу:

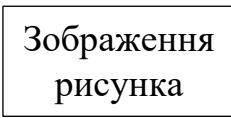

### Рисунок 3.2 – Назва рисунка

Назву рисунка розміщують по центру, без абзацного відступу.

Таблицю подають безпосередньо після тексту, у якому її згадано вперше. Таблиці нумерують в межах розділу арабськими цифрами. Номер таблиці складається з номера розділу та порядкового номера таблиці, відокремлених крапкою, наприклад: перша таблиця другого розділу:

Таблиця 2.1 – Назва таблиці

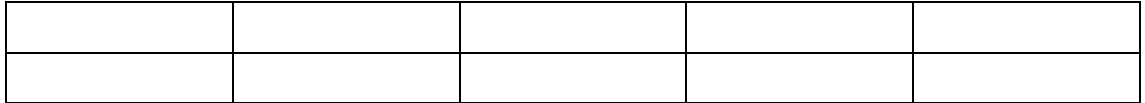

Назву таблиці вирівнюють по ширині, із абзацним відступом (як у тексті). Заголовки колонок таблиці починають з великої літери, а підзаголовки – з малої літери, якщо вони становлять одне речення із заголовком.

Наприкінці заголовків і підзаголовків таблиць крапки не ставлять.

Переліки подають у розділах та підрозділах. Перед переліком ставлять двокрапку. Перед кожним з елементів переліку ставлять знак «тире».

Текст кожної позиції переліку починають з малої літери з абзацного відступу відносно попереднього рівня підпорядкованості.

Формули та рівняння подають посередині сторінки симетрично до тексту, окремим рядком безпосередньо після тексту, у якому їх згадано.

Нумерують лише ті формули та рівняння, на які є посилання в тексті.

Формули та рівняння у тексті треба нумерувати в межах кожного розділу арабськими цифрами.

Номер формули або рівняння друкують на їх рівні праворуч у крайньому положенні в круглих дужках, наприклад (2.3). У багаторядкових формулах або рівняннях їхній номер проставляють на рівні останнього рядка.

Пояснення позначень, які входять до формули, треба подавати безпосередньо під формулою у тій послідовності, у якій їх наведено у формулі.

Пояснення позначень треба подавати без абзацного відступу з нового рядка, «де» без двокрапки. Познаки, якими встановлюють визначення або пояснення, потрібно вирівнювати у вертикальному напрямі.

Формули подають з обов'язковим позначенням у поясненні одиниці виміру відповідної фізичної величини. Між останньою цифрою та одиницею виміру залишають проміжок (окрім позначення одиниць плоского кута – кутових градусів, кутових мінут і секунд, які пишуть безпосередньо біля числа вгорі).

Приклад:

Незміщену оцінку дисперсії  $D^\ast_x$  визначають за формулою:

$$
D_x^* = \frac{n}{n-1} \sigma_x^2 = \frac{\Sigma (x_i - \bar{x})^2}{n-1},
$$
\n(2.5)

де *n* – кількість вимірів;

 $\sigma_r$  – середнє квадратичне відхилення;

 $x_i$  – результат *i*-го виміру,  $i = \overline{1, n}$ ;

 $\bar{x}$  – середнє арифметичне результатів вимірів.

У тексті можна робити посилання на структурні елементи самої пояснювальної записки та інші джерела. У разі посилання на структурні елементи самої пояснювальної записки зазначають відповідно номери розділів або підрозділів, рисунків, формул, рівнянь, таблиць.

Посилаючись, треба використовувати такі вирази: «у розділі 4», «див. 2.1», «відповідно до 2.3.4», «(рисунок 1.3)», «відповідно до таблиці 3.2», «згідно з формулою (3.1)», «у рівняннях (1.23) – (1.25)» тощо.

Посилання на джерело інформації, наведене в переліку джерел посилання, рекомендовано подавати так: номер у квадратних дужках, наприклад, «у роботах  $[2] - [3] \rightarrow$ .

### **4 ІНДИВІДУАЛЬНІ ЗАВДАННЯ ДО ВИКОНАННЯ КУРСОВОГО ПРОЄКТУ**

### **4.1 Варіанти завдань до розділу 1**

1. Етапи інженерно-геодезичних робіт. Опорні інженерно-геодезичні мережі.

2. Особливості проведення інженерно-геодезичних робіт в умовах будівельного майданчика.

3. Сучасні методи створення інженерно-геодезичних мереж. Особливості геодезичних вимірювань в інженерно-геодезичних мережах.

4. Великомасштабні інженерно-геодезичні знімання.

5. Трасування лінійних споруд.

6. Геодезична розмічувальна мережа для будівництва.

7. Точність розмічувальних робіт. Елементи розмічувальних робіт.

8. Сучасні методи винесення в натуру осей споруд. Детальні розмічувальні роботи.

9. Геодезична підготовка до монтажних робіт. Способи встановлення конструкцій в плані.

10. Геодезична підготовка до монтажних робіт. Вивірка прямолінійності технологічного обладнання.

11. Контроль висотного положення конструкцій. Перевірка вертикальності конструкцій.

12. Виконавче знімання. Точність геодезичних монтажних та виконавчих робіт.

13. Геодезичні роботи в підготовчий період при зведенні будинків.

14. Розмічування і закріплення осей будівель.

15. Геодезичне забезпечення облаштування котловану. Геодезичні роботи при зведенні фундаментів будинків.

16. Геодезичні роботи при зведенні каркасних будівель.

17. Геодезичні роботи при зведенні монолітних будівель цегляних будівель.

18. Геодезичні роботи при прокладанні підземних інженерних мереж.

19. Задачі і види геодезичних робіт з розмічування споруд.

20. Геодезична розмічувальна мережа для будівництва.

21. Закріплення геодезичної розмічувальної мережі на будівельному майданчику. Будівельна координатна сітка.

22. Будівельні допуски та розрахунки точності розмічувальних робіт.

23. Аналіз методів проєктування вертикального розпланування.

24. Складання плану будівельного майданчика.

25. Геодезичне трасування лінійних споруд. Польові роботи при геодезичному трасуванні.

26. Класифікація осей будівель та споруд. Загальні вимоги до розмічування основних осей будівель та споруд.

27. Завдання та зміст геодезичних робіт при виконанні монтажних робіт. Способи встановлення та вивірення конструкції у плані та по висоті.

28. Побудова планової і висотної розмічувальної мережі на вихідному горизонті.

29. Проєктування розмічувальних осей на монтажні горизонти.

30. Геодезичні роботи при монтажі колон.

## **4.2 Варіанти завдань до розділу 2**

Порівняти параметричним способом результати нівелювання, що наведені в таблиці «Вихідні дані», якщо відомі висоти твердих марок НА і Н<sub>В</sub>. На схемі нівелірної мережі, наведеної на рисунку 1, напрями ходів показані стрілками, виміри нерівноточні.

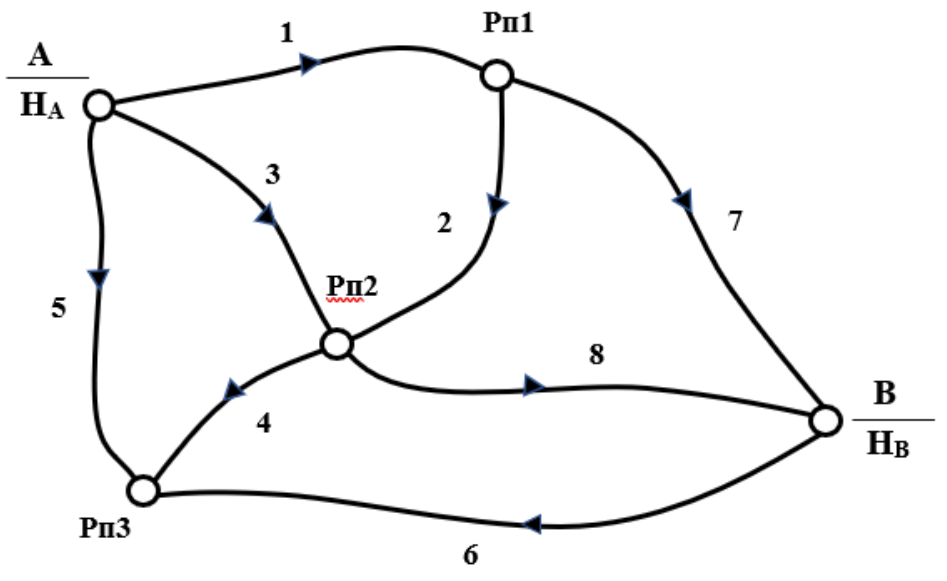

Рисунок 1 – Схема нівелірних ходів

**Вихідні дані**

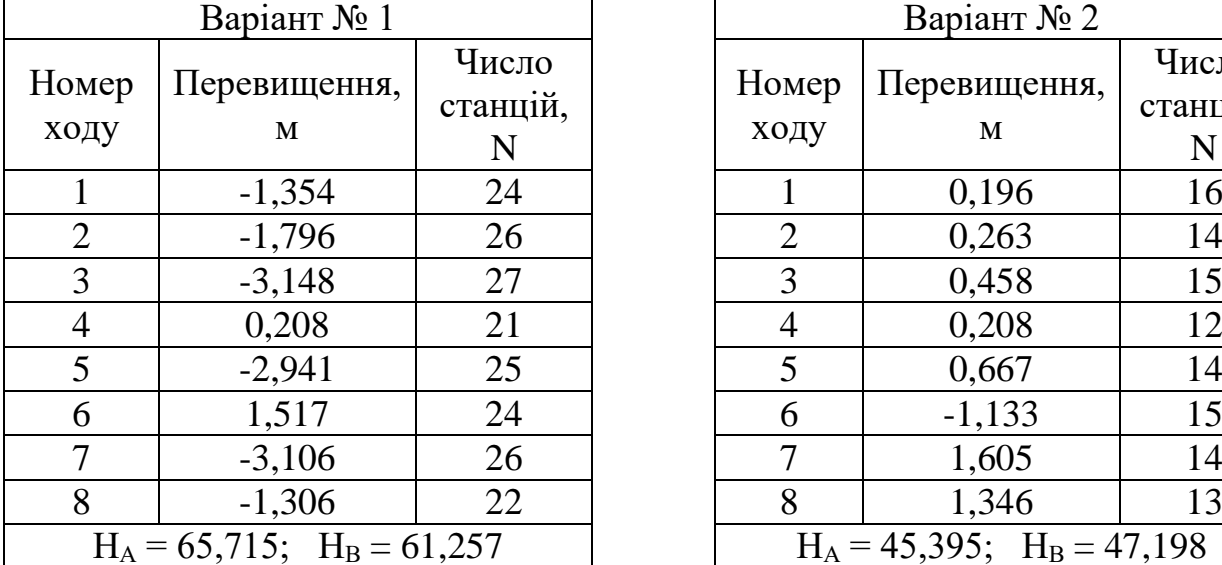

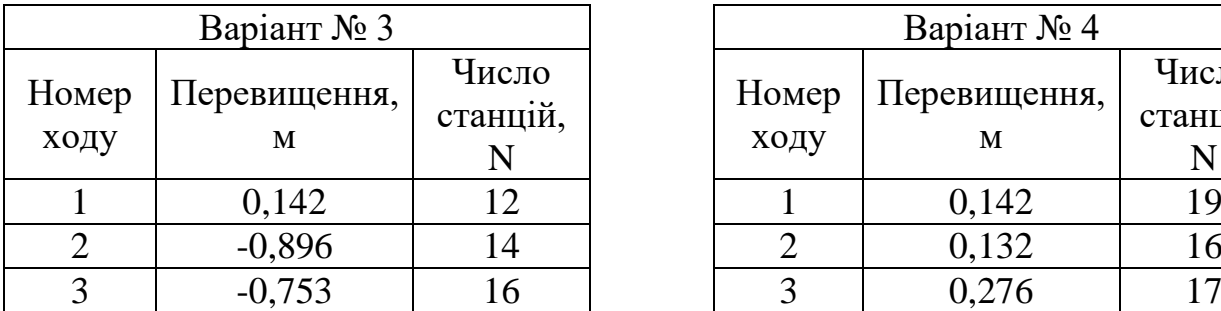

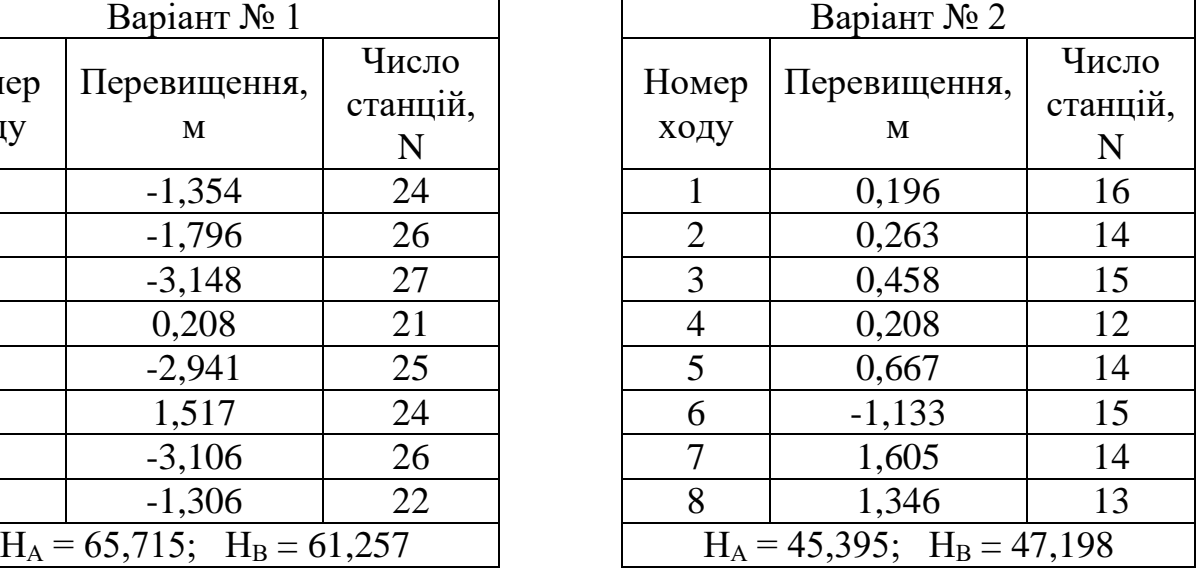

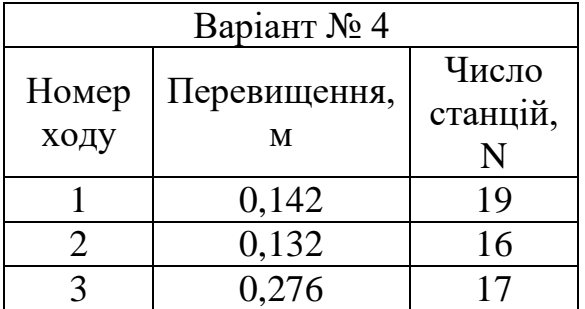

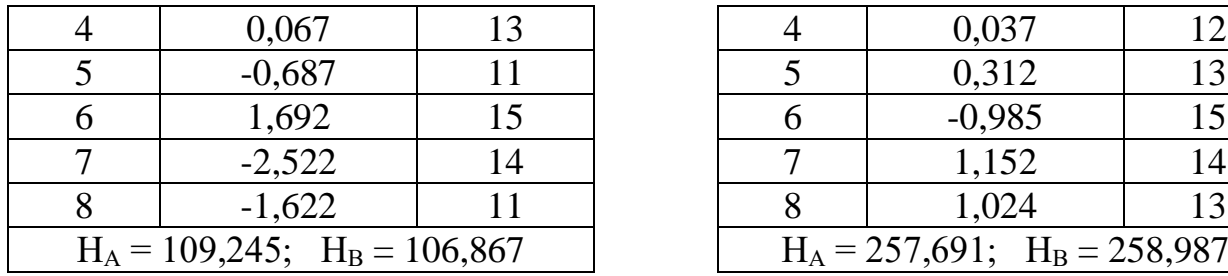

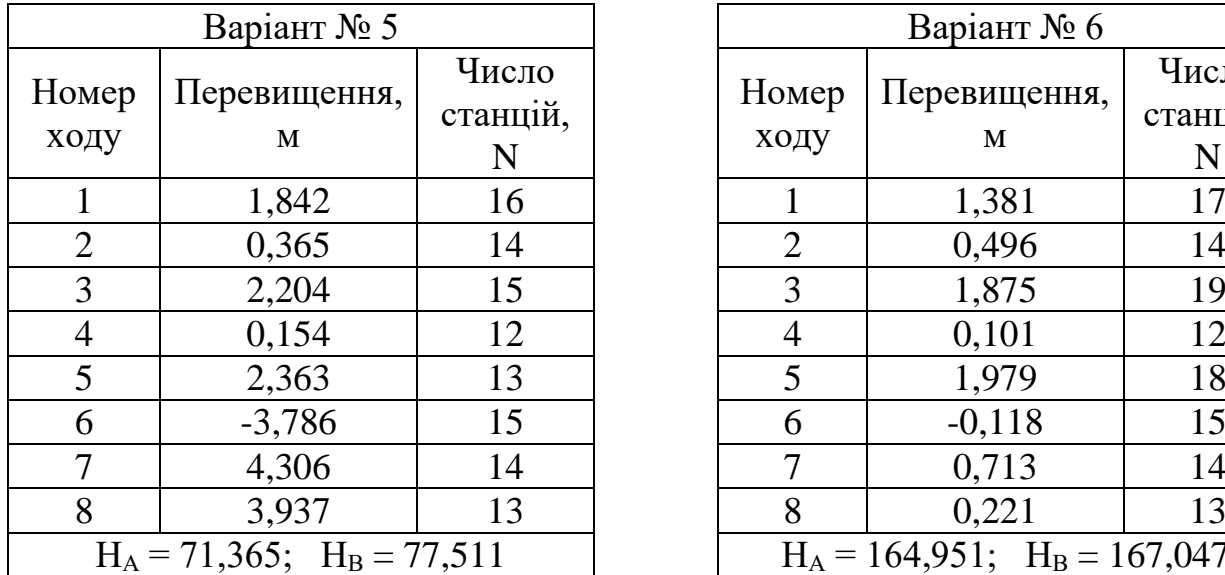

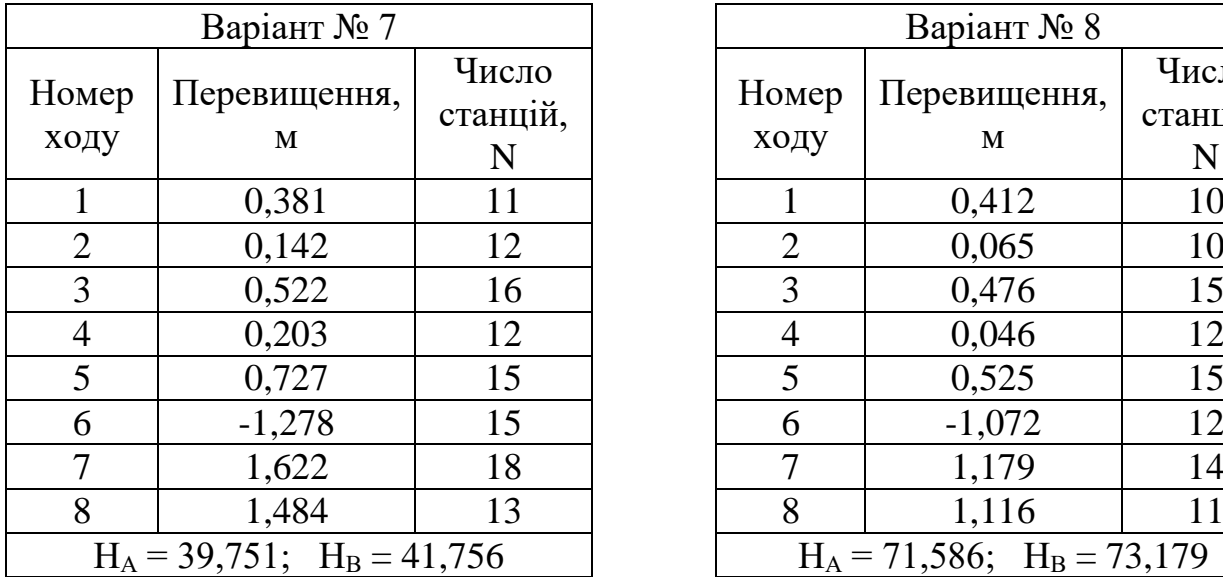

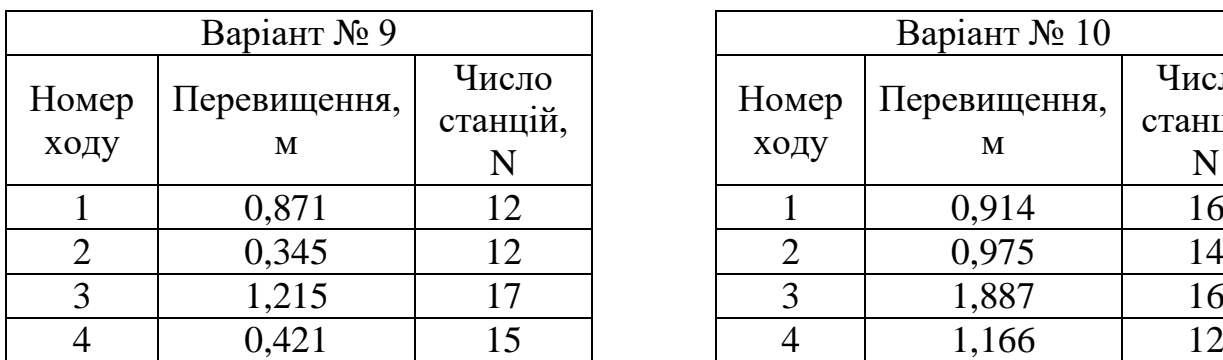

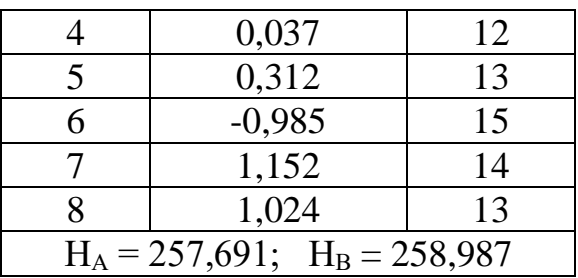

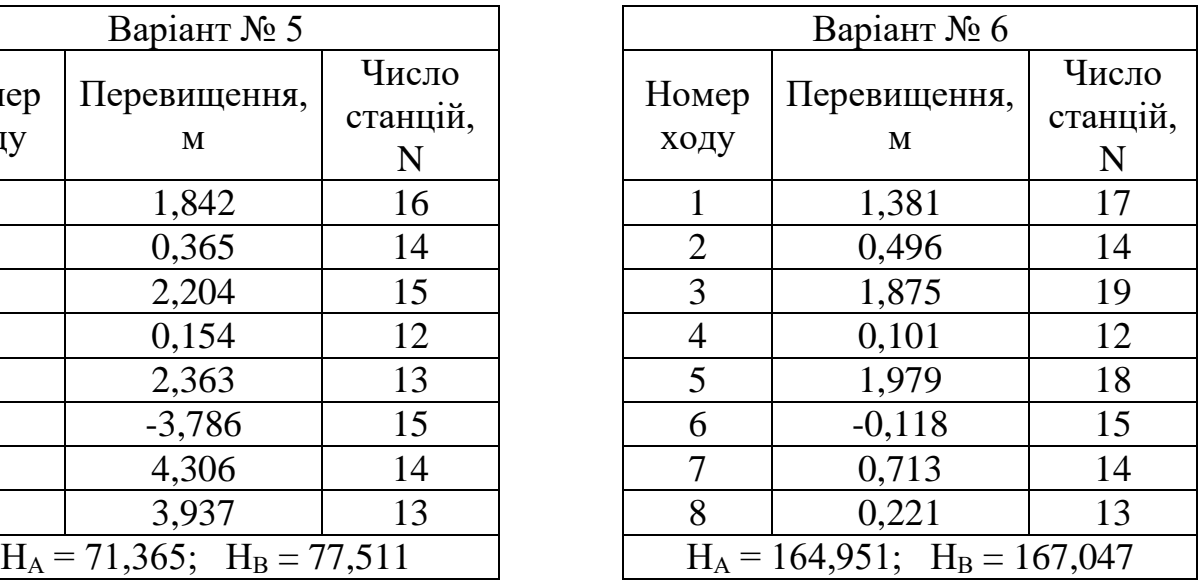

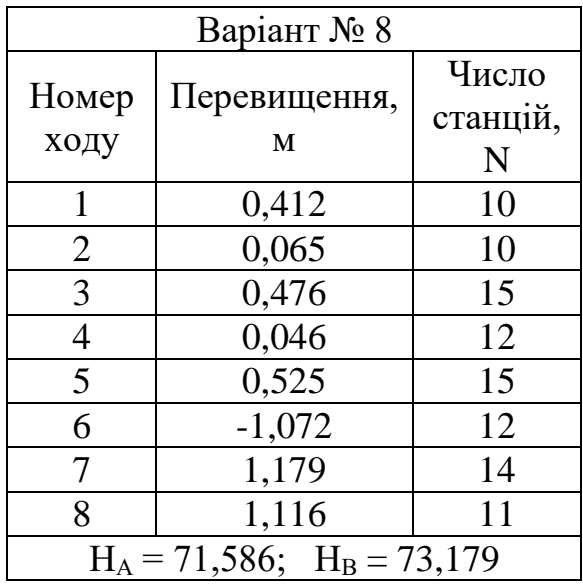

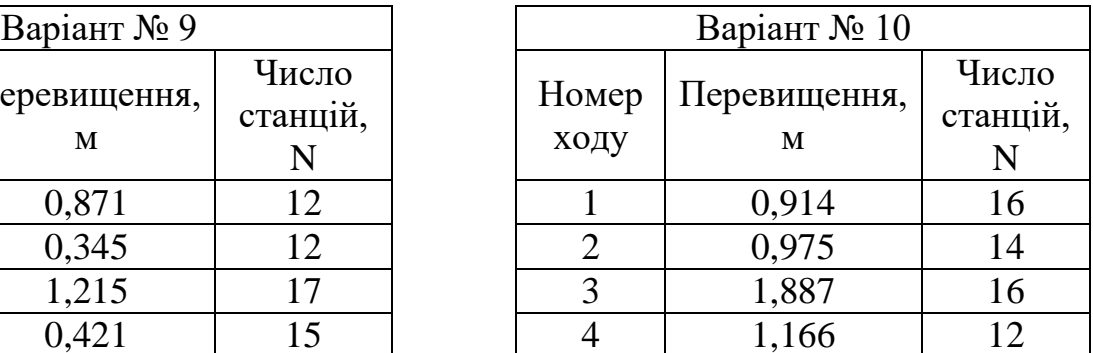

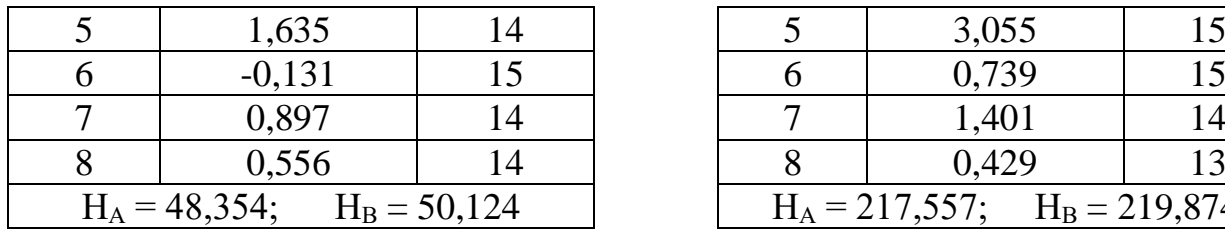

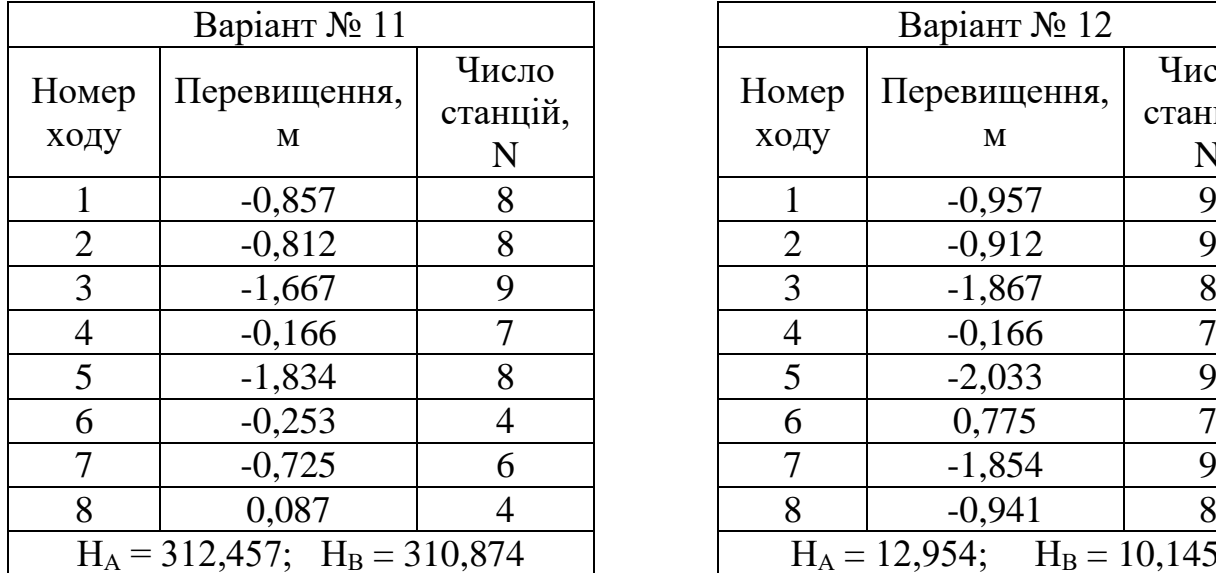

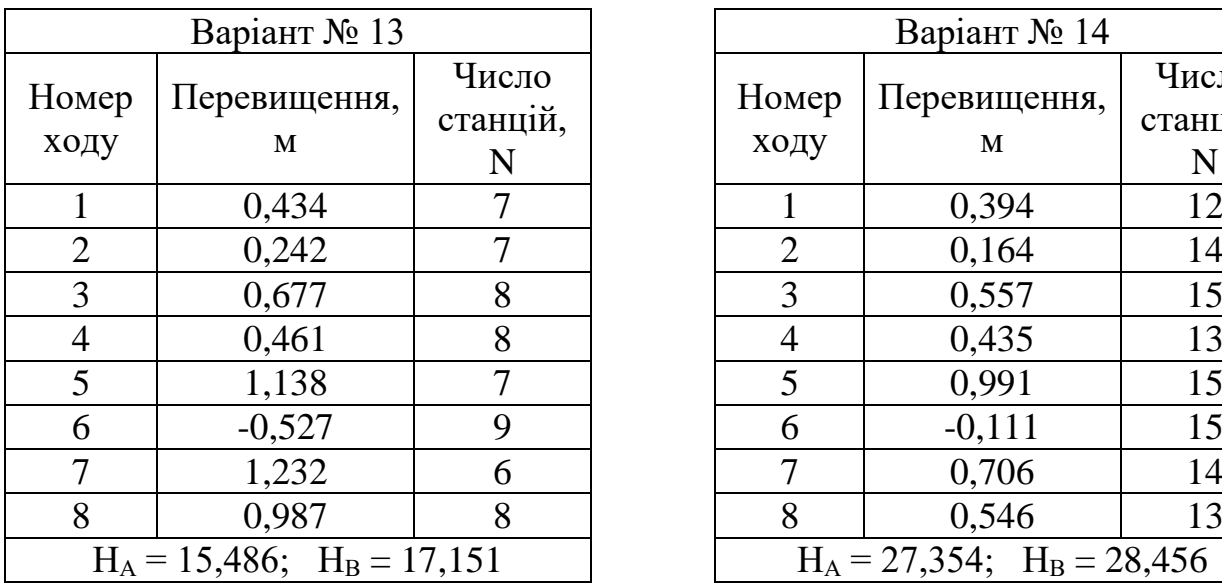

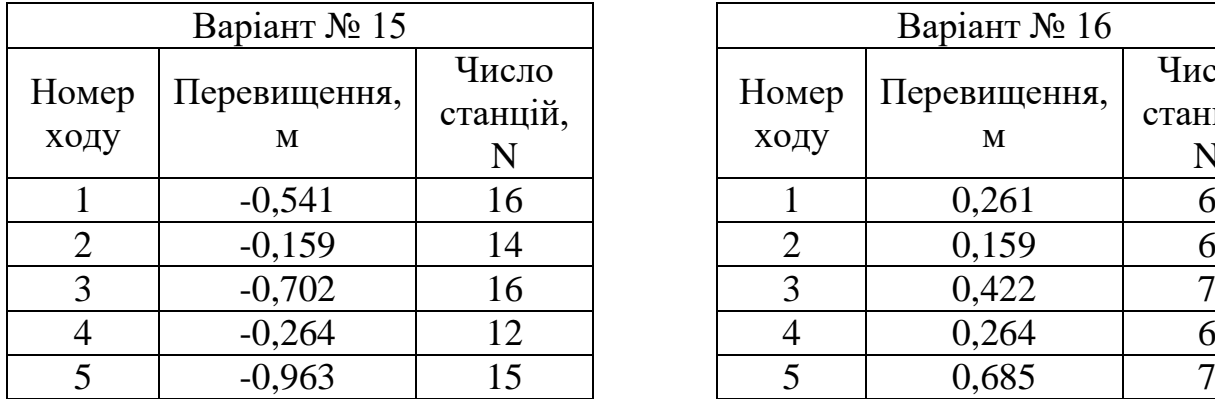

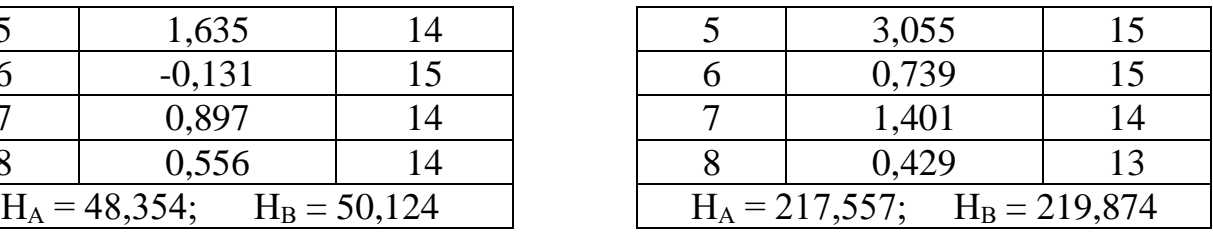

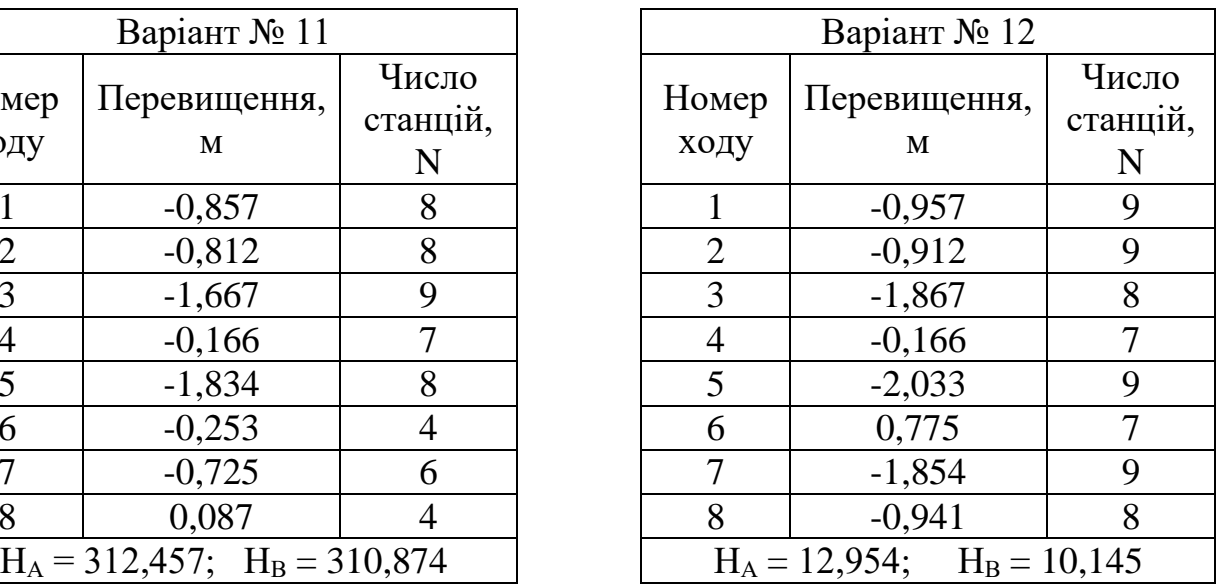

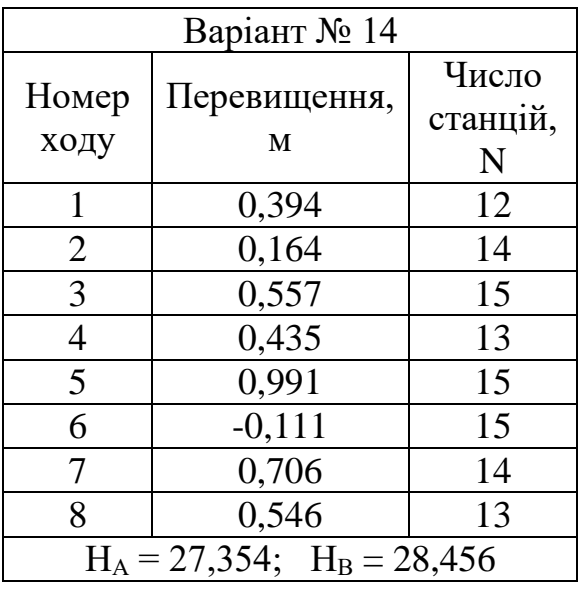

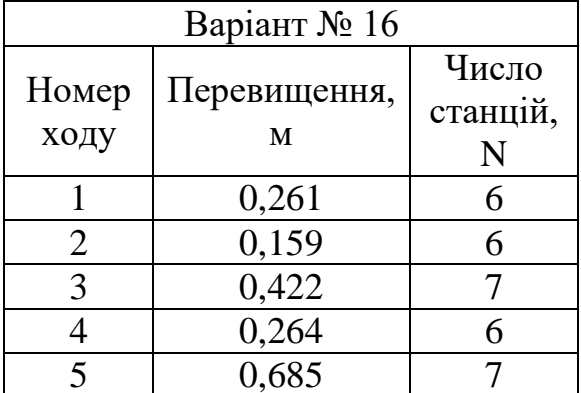

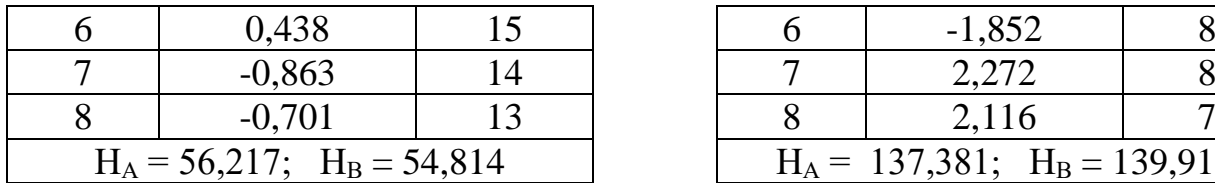

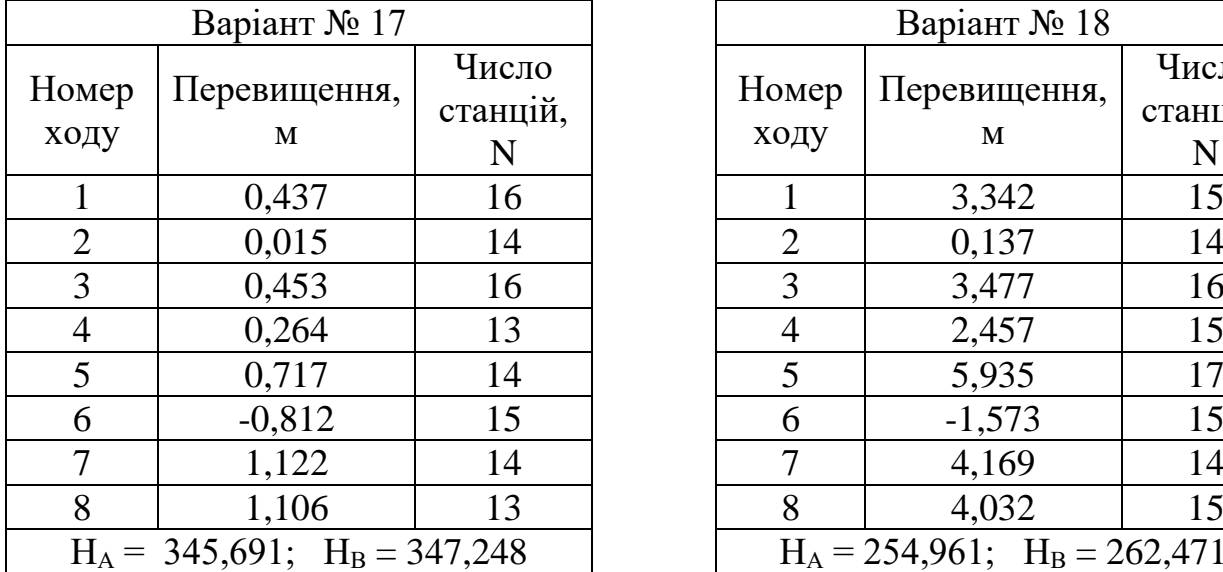

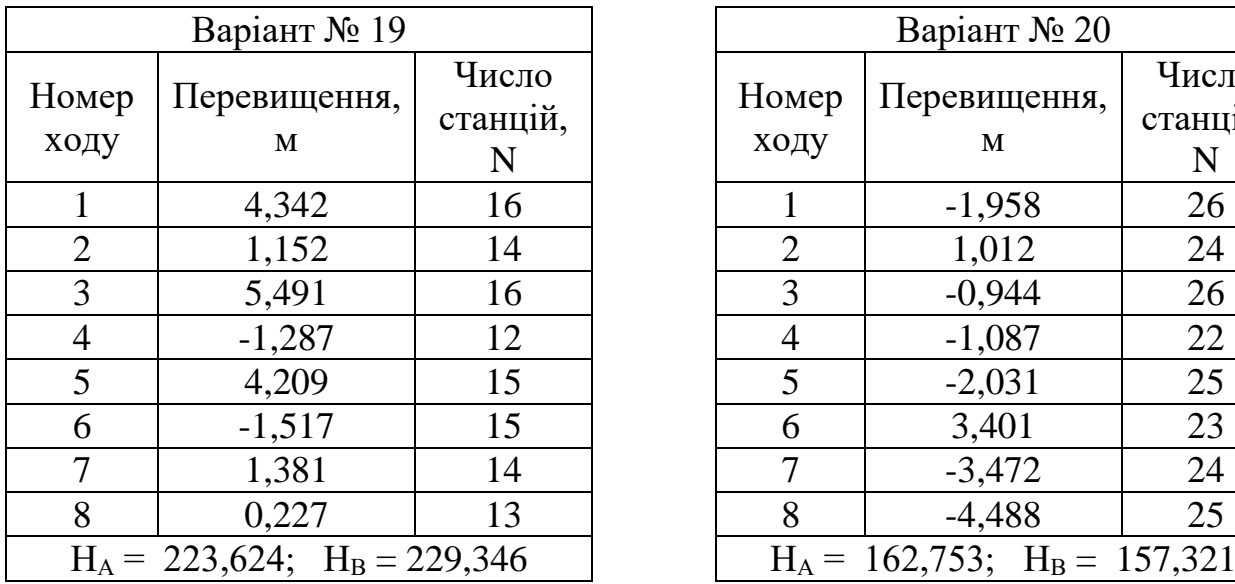

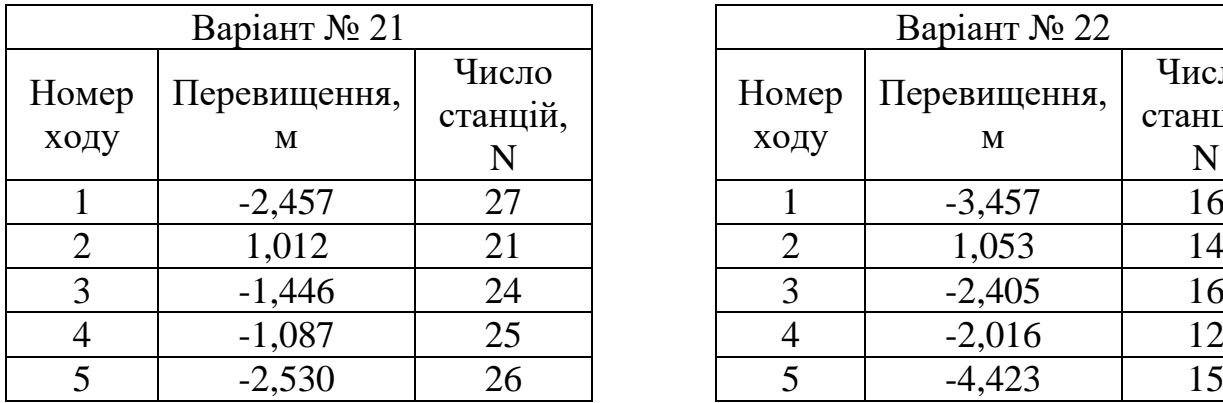

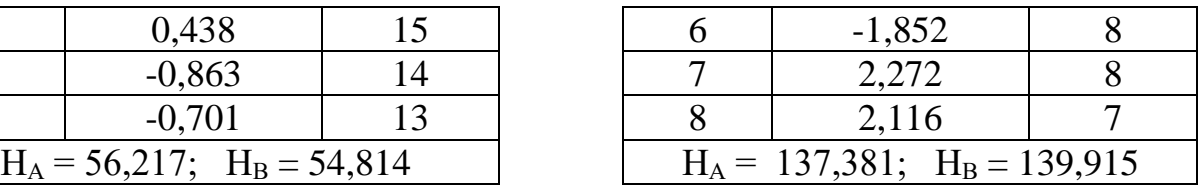

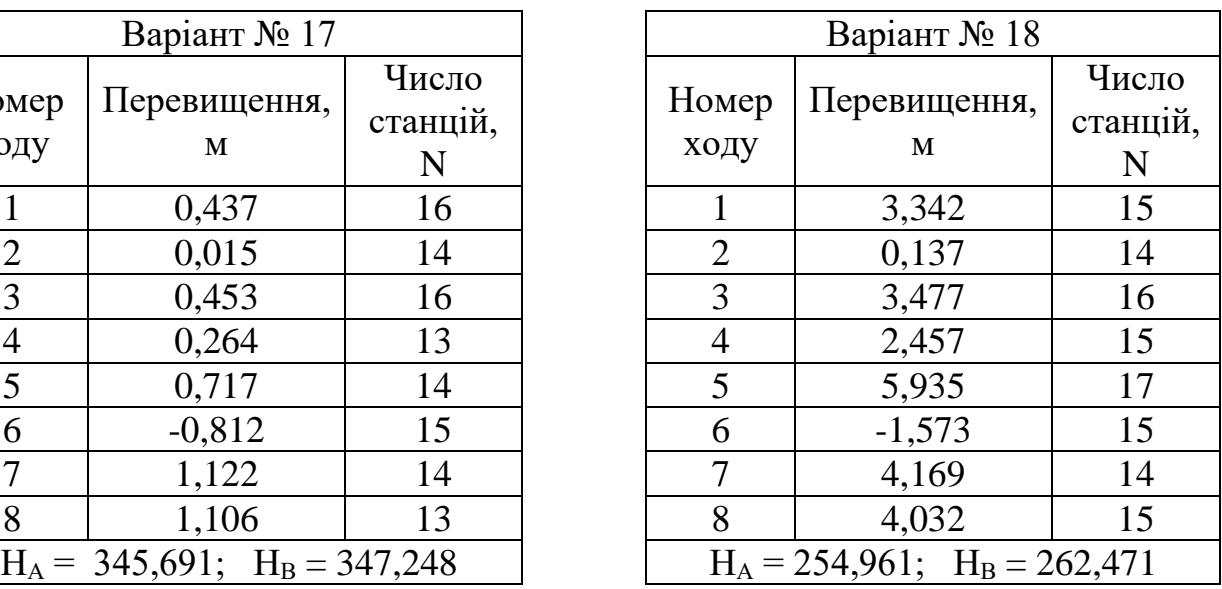

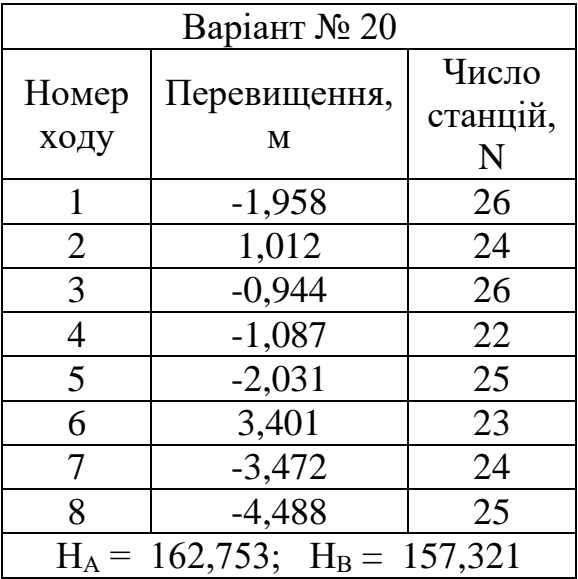

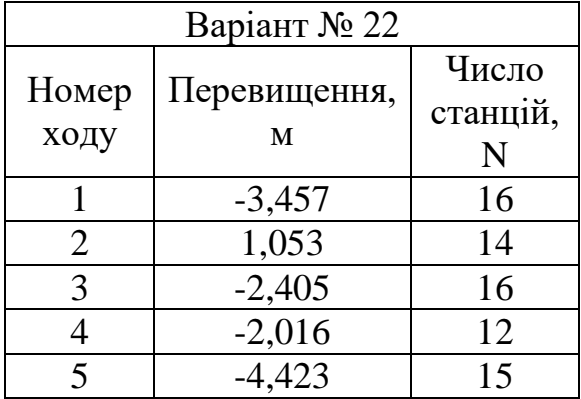

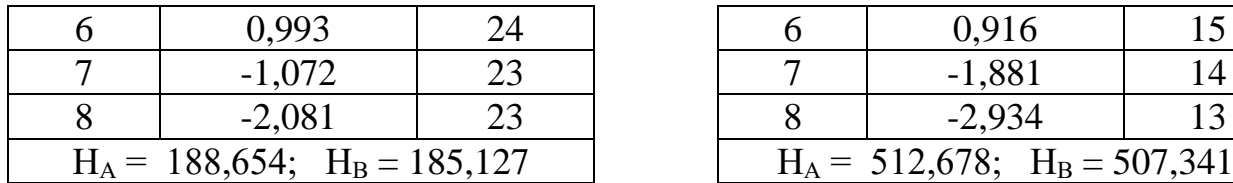

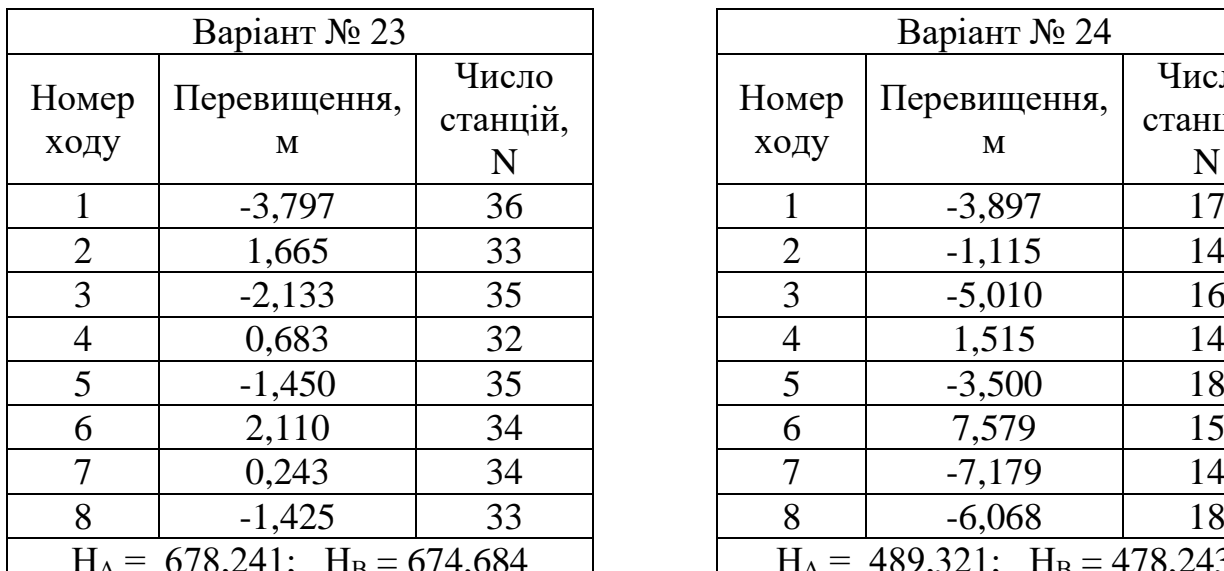

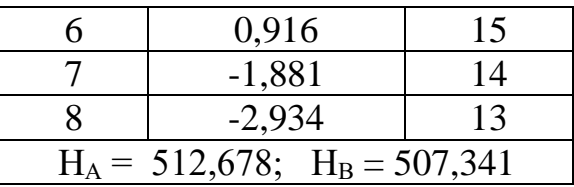

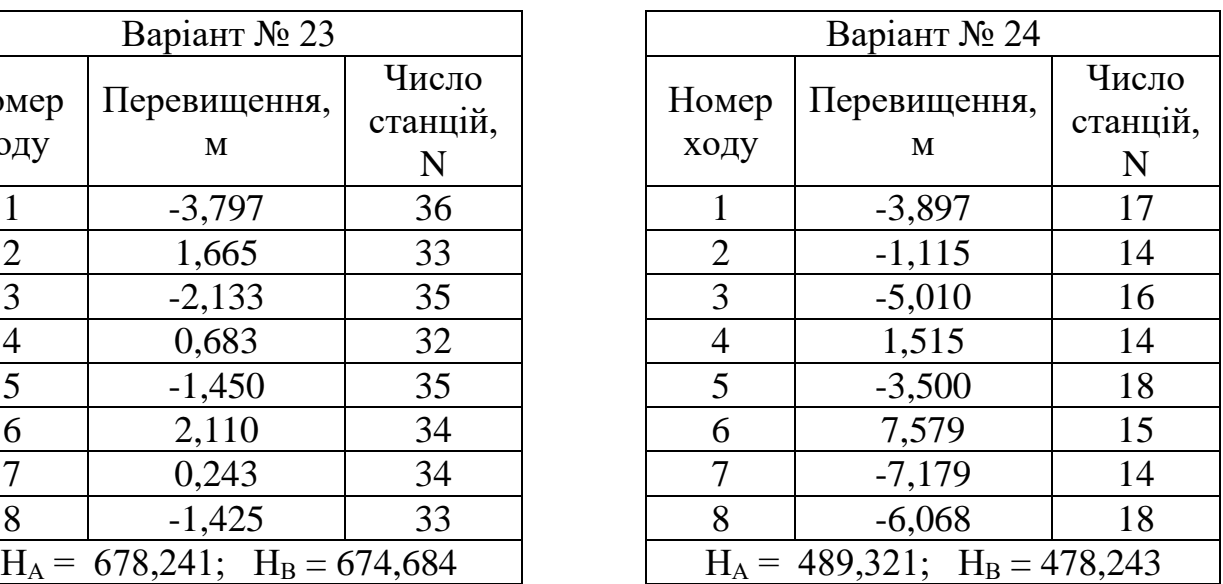

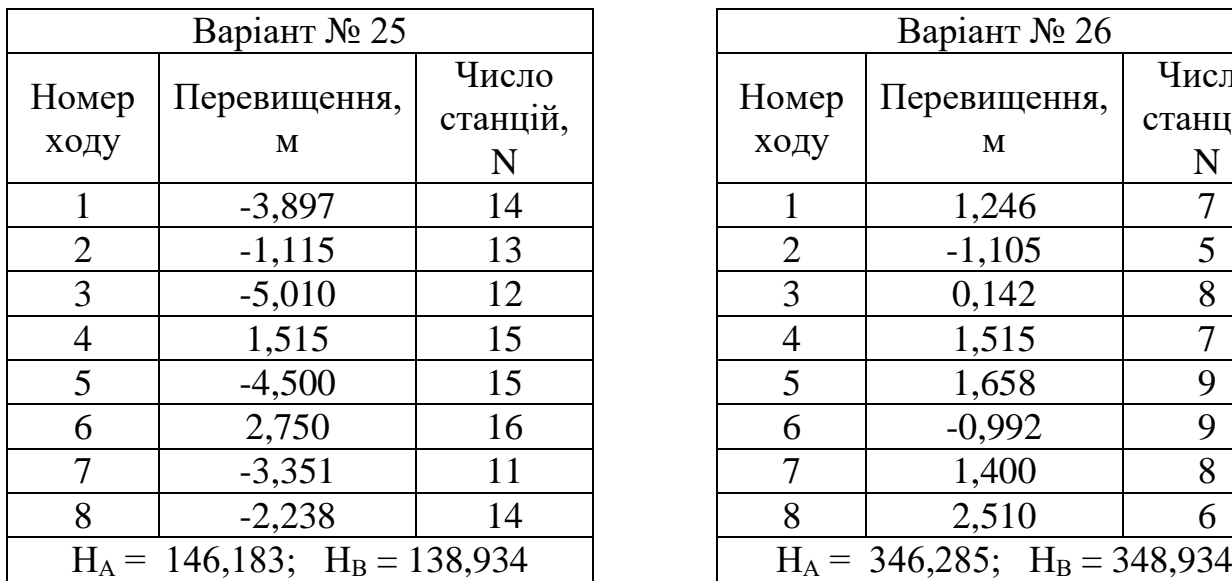

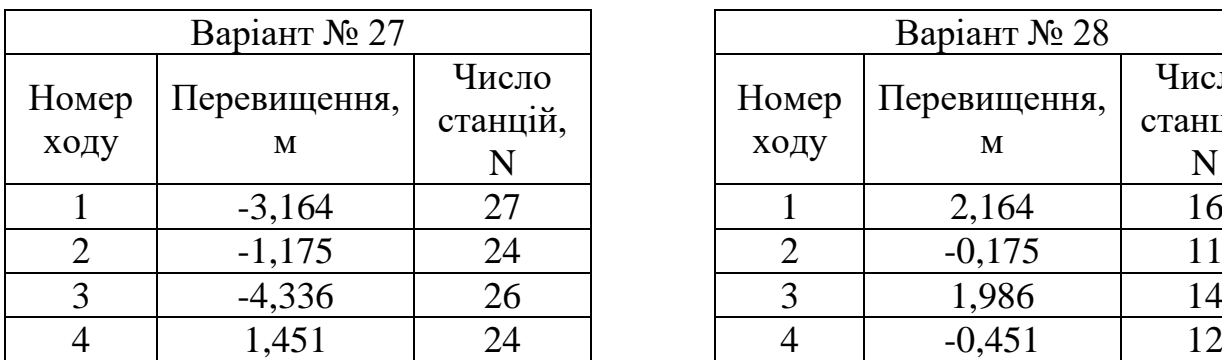

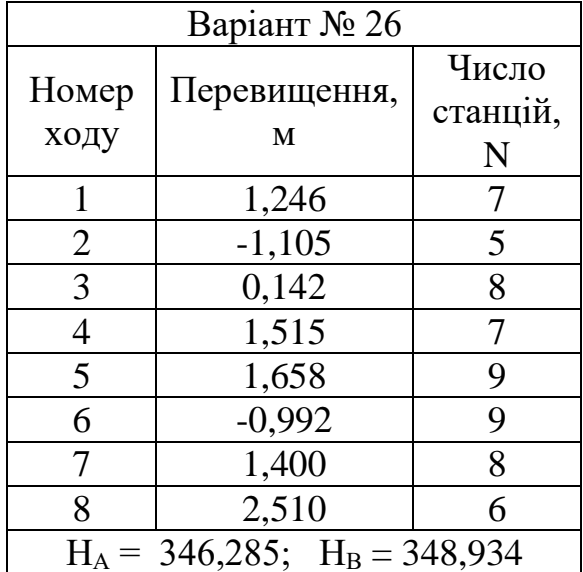

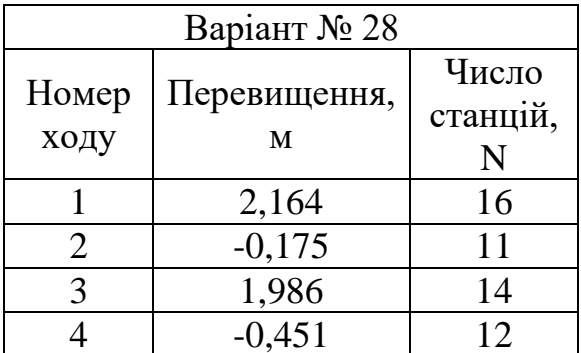

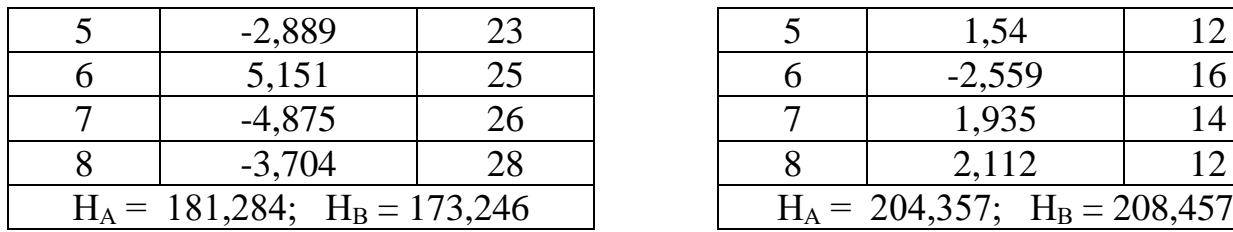

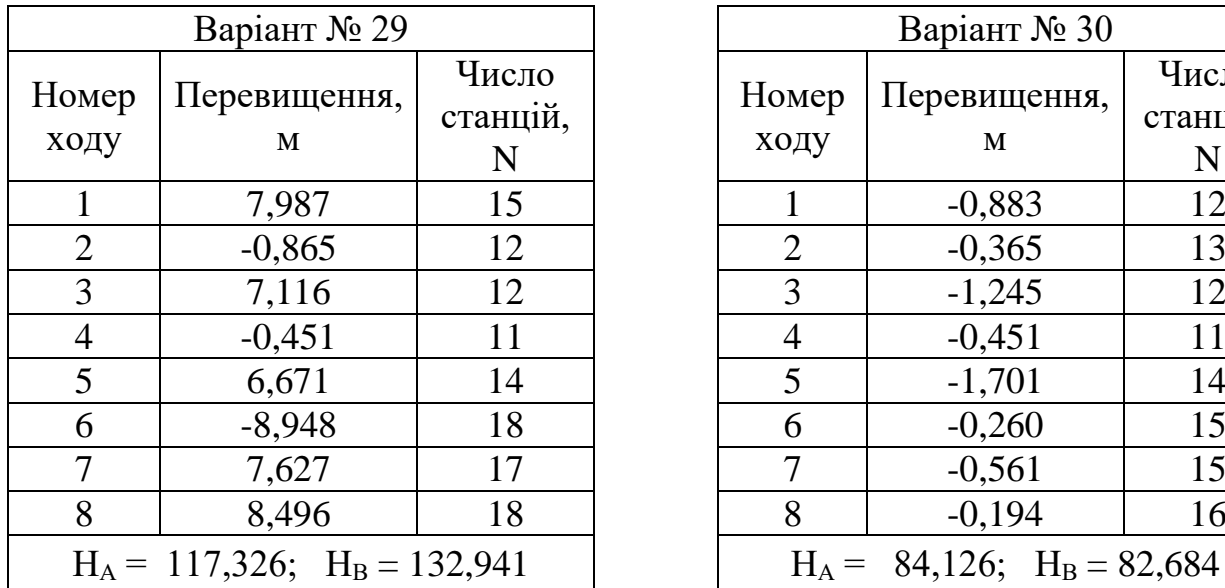

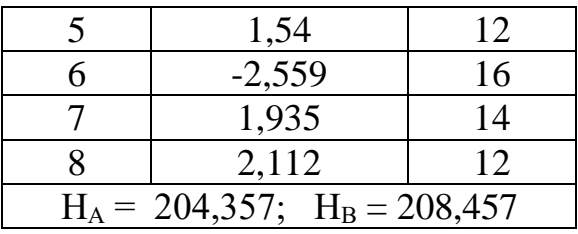

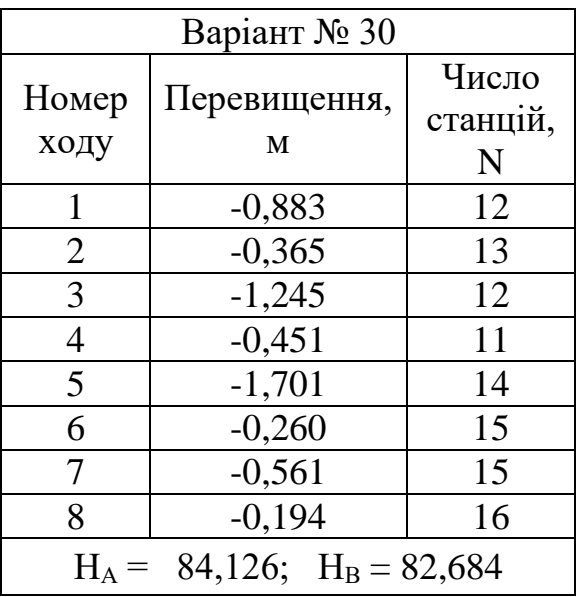

#### **4.3 Варіанти завдань до розділу 3**

1. Розміщення деформаційних марок. Точність та періодичність спостережень за деформаціями.

2. Аналіз стабільності реперів опорної мережі.

3. Способи спостереження за деформаціями.

4. Визначення горизонтальних зміщень споруд.

5. Спостереження за кренами та тріщинами.

6. Спостереження за зсувами.

7. Загальні відомості про деформації інженерних споруд.

8. Методи спостереження за осіданням споруди. Способи геометричного та тригонометричного нівелювання.

9. Методи спостереження за осіданням споруди. Способи мікронівелювання та гідронівелювання, фотограмметричний спосіб.

10. Горизонтальні зміщення споруд та способи їх визначення.

- 11. Вимірювання кренів споруд. Спосіб горизонтальних кутів.
- 12. Вимірювання кренів споруд. Спосіб координат.
- 13. Вимірювання кренів споруд. Спосіб малих кутів.
- 14. Вимірювання кренів споруд. Спосіб вертикального проєктування.
- 15. Вимірювання кренів споруд. Спосіб зенітних відстаней.
- 16. Вимірювання кренів споруд. Спосіб високоточного нівелювання.

17. Вимірювання кренів споруд. Спосіб напрямку з одного пункту.

18. Вимірювання кренів споруд. Вимірювання деформацій методом фотограмметрії.

19. Призначення та методи проведення виконавчих зйомок.

20. Виконавча зйомка підземних інженерних комунікацій.

21. Виконавча геодезична документація.

### **5 ЗРІВНЮВАННЯ НІВЕЛІРНОЇ МЕРЕЖІ**

#### **5.1 Суть методу найменших квадратів**

У практиці геодезичних обчислень часто виникає завдання сумісної обробки результатів вимірів величин, які пов'язані одна з одною математичними співвідношеннями, тобто є функціонально залежними. Число вимірів при цьому зазвичай перевищує число невідомих шуканих величин. Саме наявність надлишкових вимірів дозволяє виконати контроль вимірів та підвисити надійність і точність зрівняних невідомих та їхніх функцій.

Нехай під час вимірювання невідомих величин, істинні значення яких  $X_1$ ,  $X_2, \ldots, X_n$ , отримані результати  $x_1, x_2, \ldots, x_n$ , ваги яких відповідно  $p_1, p_2, \ldots, p_n$ . Відомо, що між істинними значеннями шуканих величин існує функціональна залежність, яка виражається математичними рівняннями:

$$
f_1(X_1, X_2, ..., X_n) = 0
$$
  
\n
$$
f_2(X_1, X_2, ..., X_n) = 0
$$
  
\n
$$
f_r(X_1, X_2, ..., X_n) = 0
$$
  
\n(1)

де n – число всіх виміряних невідомих;

 $r -$ число незалежних рівнянь,  $r < n$ ;

 $t = n-r -$ число необхідних вимірів (параметрів).

Внаслідок похибок вимірів під час підстановки виміряних значень x1, x2, …, x<sup>n</sup> до рівнянь (1) у їхніх правих частинах замість нулів з'являються неув'язки wj:

1 (1, 2, … , ) = <sup>1</sup> 2 (1, 2, … , ) = 2 (2) ……………….

 $f_r(x_1, x_2, ..., x_n) = w_r.$ 

Для усунення неув'язок w<sup>j</sup> треба до кожного результату вимірів ввести поправки vi, щоби рівність нулю у рівняннях (1) виконувалась:

$$
f_1(x_1 + v_1, x_2 + v_2, ..., x_n + v_n) = 0
$$
  
\n
$$
f_2(x_1 + v_1, x_2 + v_2, ..., x_n + v_n) = 0
$$
  
\n
$$
f_r(x_1 + v_1, x_2 + v_2, ..., x_n + v_n) = 0.
$$
  
\n(3)

Систему рівнянь (3) називають умовними рівняннями, а величини  $x_1 + v_1$ ,  $x_2 + v_2, ..., x_n + v_n$  – зрівняними значеннями виміряних величин.

У практиці геодезичних вимірів число умовних рівнянь може бути, як меншим за число шуканих зрівняних значень n, так і більше числа зрівняних значень. Але і в тому, і в іншому випадку система умовних рівнянь є невизначеною, що означає відсутність однозначного розв'язку такої системи рівнянь. Тому основним етапом задачі зрівнювання є приведення системи умовних рівнянь до системи нормальних рівнянь. Система нормальних рівнянь − це така система, в якої число рівнянь дорівнює числу невідомих, а отже ця система має один єдиний розв'язок.

Для приведення системи умовних рівнянь до системи нормальних рівнянь застосовують принцип найменших квадратів. Відповідно до цього методу поправки до виміряних величин мають задовольняти умову

$$
[pv^2] = min. \tag{4}
$$

Метод найменших квадратів є оптимізаційним методом, тобто він забезпечує оптимальний розв'язок. Оптимальний розв'язок є найбільше імовірним з можливих, тобто найближчим до істинного значення. Це призводить до найкращих результатів вимірювань шуканих величин.

Розглянемо порядок приведення системи умовних рівнянь до системи нормальних рівнянь за методом найменших квадратів, у разі, що функціональна залежність між шуканими значеннями та виміряними величинами виражена як система n лінійних рівнянь:

$$
a_{11}x_1 + a_{12}x_2 + \dots + a_{1t}x_t - d_1 = 0
$$
  
\n
$$
a_{21}x_1 + a_{22}x_2 + \dots + a_{2t}x_t - d_2 = 0
$$
  
\n
$$
\dots
$$
  
\n
$$
a_{n1}x_1 + a_{n2}x_2 + \dots + a_{nt}x_t - d_n = 0,
$$
  
\n(5)

де *t* – число невідомих xi, до того ж *t < n*;

*a*ji – постійні коефіцієнти;

 $d_i$  – вільні члени,  $j = \overline{1, n}$ .

Запишемо систему рівнянь (5) у вигляді одного рівняння та позначимо його  $F_j$ :

$$
f_j(x_1, x_2, ..., x_t) - d_1 = F_j.
$$
 (6)

Для спрощення вважаючи виміри рівноточними (усі  $p_i$ ), підставимо умову оптимальності (4) до рівняння (6), тоді

$$
[v^2] = [f_j(x_1, x_2, ..., x_t) - d_j]^2 = F \to \min.
$$
 (7)

Це задача на умовний екстремум, яку розв'язують за умови, що всі похідні функції *F* за змінними *x<sup>i</sup>* дорівнюють нулю, тобто:

$$
\frac{\partial F}{\partial x_1} = 0; \ \frac{\partial F}{\partial x_2} = 0; \dots, \frac{\partial F}{\partial x_n} = 0. \tag{8}
$$

У системі (8) число рівнянь дорівнює числу невідомих, кожна умова дає одно рівняння (отже це призведе нас до системи нормальних рівнянь). Візьмемо похідні для кожного рівняння (7) та отримаємо:

$$
\frac{\partial F}{\partial x_1} = 2 \cdot F_1 \cdot \frac{\partial F_1}{\partial x_1} + \dots + 2 \cdot F_n \cdot \frac{\partial F_n}{\partial x_n} = 0,
$$
\n(9)

враховуючи (5), маємо:

$$
\frac{\partial F_1}{\partial x_1} = a_{j1}; \qquad \frac{\partial F_2}{\partial x_2} = a_{j2}; \qquad \frac{\partial F_t}{\partial x_t} = a_{jt}, \quad j = \overline{1, n}.
$$
 (10)

Підставивши значення часткових похідних (10) у (9), отримаємо таку систему рівнянь:

$$
[v_j a_{j1}] = 0; [v_j a_{j2}] = 0; ........[v_j a_{jt}] = 0.
$$
 (11)

Система (11) є системою нормальних рівнянь, у якій число рівнянь *t* дорівнює числу невідомих *t*. Така система рівнянь є визначеною та має лише один розв'язок.

#### **5.2 Параметричний метод зрівнювання**

Завдання зрівнювання геодезичних побудов виникає за наявності додаткових вимірів. Зрівнювання є обчислювальним процесом з визначення найкращих наближень до істинних значень виміряних та невідомих величин. Зрівнювання за методом найменших квадратів дозволяє знайти не тільки найкращі наближення, але й виконати апостеріорну оцінку точності як виміряних, так і шуканих величин.

Нехай задана геодезична мережа, в якій є t невідомих величин, істинні значення яких  $X_1, X_2, ..., X_t$ . Для їх визначення було виміряно n елементів мережі, істинні значення яких L<sub>1</sub>, L<sub>2</sub>, ..., L<sub>n</sub>. При цьому виконується нерівність n > t. Природно, що істинні значення як виміряних, так і величин, що визначаються, залишаються невідомими.

У результаті вимірів отримані такі значення виміряних величин  $x_1, x_2, ..., x_n$ . Ці значення характеризуються відповідними вагами p<sub>1</sub>, p<sub>2</sub>, ..., p<sub>n</sub>.

Результати вимірів незалежні.

Передусім необхідно скласти, виходячи з геометрії мережі, параметричні рівняння зв'язку.

Параметричними рівняннями зв'язку називають математичні співвідношення, що пов'язують істині значення вимірюваних величин та величин, що визначають.

Загальна кількість параметричних рівнянь зв'язку дорівнює n та вони мають таку структуру:

$$
L_1 = a_{11}x_1 + a_{12}x_2 + \dots + a_{1t}x_t + a_{10}
$$
  
\n
$$
L_2 = a_{21}x_1 + a_{22}x_2 + \dots + a_{2t}x_t + a_{20}
$$
  
\n
$$
\dots
$$
  
\n
$$
L_n = a_{n1}x_1 + a_{n2}x_2 + \dots + a_{nt}x_t + a_{n0}.
$$
  
\n(12)

Значення коефіцієнтів  $a_{ij}$   $(i = \overline{1,t}; j = \overline{1,n})$  залежать від геометрії геодезичної мережі.

Розглянемо складання параметричних рівнянь зв'язку на конкретному прикладі нівелірної мережі, що наведена на рисунку 2.

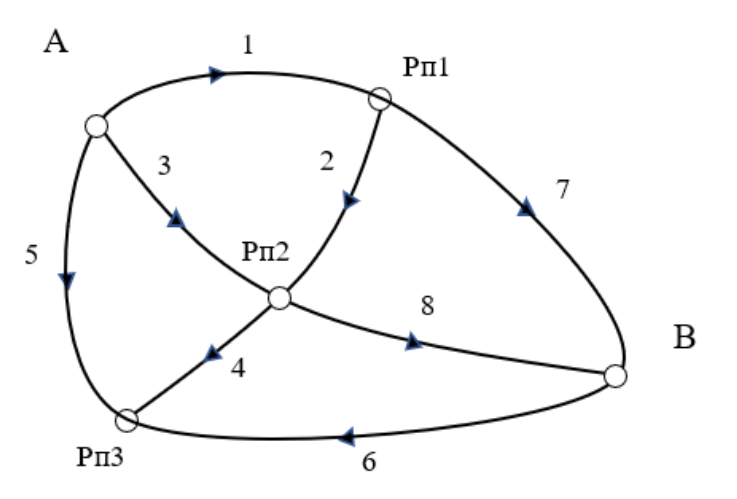

Рисунок 2 − Приклад нівелірної мережі

Завдання полягає у визначенні висоти точок Рп1, Рп2 та Рп3. Для визначення цих висот прокладено 8 ходів геометричного нівелювання. В цьому разі число невідомих величин *t* = 3, а число виміряних величин *n* = 8, при цьому  $n > t$ .

Позначимо істинні значення шуканих висот  $X_1, X_2$  та  $X_3$ , а істинні значення виміряних величин (перевищень за відповідними ходами) позначимо  $h_1, h_2, h_3, h_4$ ,  $h_5$ ,  $h_6$ ,  $h_7$ ,  $h_8$ . Виходячи із структури наданої нівелірної мережі, виразимо істинні значення виміряних величин h<sub>i</sub> через істинні значення величин, що визначаються Xi, тобто складемо параметричні рівняння зв'язку, використовуючи при цьому висоти вихідних реперів Н<sub>А</sub> та Н<sub>В</sub>.

Параметричними рівняннями зв'язку називають математичні співвідношення, що пов'язують істинні значення виміряних h<sup>j</sup> та величин, що визначаються  $X_i$ . Перевищення  $h_i$  пов'язані із висотами точок, що визначаються, та вихідних реперів наступним чином (відповідно до рисунку 2):

$$
h_1 = X_1 - H_A; \t h_2 = X_2 - X_1; \n h_3 = X_2 - H_A; \t h_4 = X_3 - X_2; \n h_5 = X_3 - H_A; \t h_6 = X_3 - H_B; \n h_7 = -X_1 + H_B; \t h_8 = -X_2 + H_B.
$$
\n(13)

Це система параметричних рівнянь зв'язку виду (1), що місить n = 8 рівнянь, де значення коефіцієнтів  $a_{ji}$ ,  $i = \overline{1,t}$ ,  $j = \overline{1,n}$  залежать від геометрії мережі. Ця система у матричній формі запису має вигляд

$$
L = AX + A_0, \tag{14}
$$

де L – стовпчик істинних значень виміряних величин із розмірністю  $n \times 1$ , в нашому прикладі це вісім значень hj;

А − коефіцієнти параметричних рівнянь зв'язку у вигляді матриці n x t;

 $A_0$  – вільні члени (стовпчик n × 1), це певні заздалегідь відомі числа (наприклад, Н<sub>А</sub> та Н<sub>в</sub>);

 $X$  – істинні значення величин, які потрібно обчислити (стовпчик  $1 \times t$ ), тобто в нашому прикладі це Xi.

Нагадаємо, що усі змінні містяться у наведених співвідношеннях, як істинні значення, які нам невідомі. Одночасно ці змінні є виміряними значеннями або значеннями, що обчислені на підставі результатів вимірів. Це означає, що вони містять похибки. Для зменшення похибок вимірів потрібно визначити до них поправки. Саме це завдання ми вирішуємо, застосовуючи параметричний метод. Нам треба знайти такі поправки, щоб сума їхніх квадратів була мінімальною. Отже, в нас є 8 виміряних величин і ми маємо отримати до них 8 поправок (зауважимо, що число зв'язків у схемі нівелірних ходів могло б бути й меншим за 8).

У результаті польових робіт отримано низку результатів вимірів  $h_1, h_2, ...,$  $h_n$  із вагами р<sub>1</sub>, р<sub>2</sub>, ..., р<sub>n</sub> (у нашому випадку це перевищення). Якщо би були відомі істинні значення вимірюваних величин, то можна було б просто обчислити істинні поправки за формулою  $v_i = L_i - x_i$ .

Позначимо зрівняні значення  $x'_i = x_i + \delta x_i$ . Знаючи зрівняні значення шуканих величин, можна отримати систему параметричних рівнянь поправок:

$$
V_1 = a_{11}\delta x_1 + a_{21}\delta x_2 + \dots + a_{t1}\delta x_t + l_1
$$
  
\n
$$
V_2 = a_{12}\delta x_1 + a_{22}\delta x_2 + \dots + a_{t2}\delta x_t + l_2
$$
  
\n... ... ... ... ...  
\n
$$
V_n = a_{1n}\delta x_1 + a_{2n}\delta x_2 + \dots + a_{tn}\delta x_t + l_n
$$
  
\n
$$
V_n = a_{1n}\delta x_1 + a_{2n}\delta x_2 + \dots + a_{tn}\delta x_t + l_n
$$
  
\n(15)

або у матричній формі

$$
V = Ax + l'.
$$

#### **5.3 Вивід системи нормальних рівнянь**

Система параметричних рівнянь поправок (15) містить n рівнянь та *n + t* невідомих, а отже, як наслідок, і безкінечну множину розв'язків.

У зв'язку з цим на розв'язання системи (15) накладають умову мінімуму суми квадратів відхилень (4), тобто  $F = [pv^2] = min$ . Для розв'язання поставленої задачі достатньо дорівняти до нуля усі часткові похідні функції F за змінними x<sub>i</sub>, попередньо підставивши у (6) вираз поправок через шукані величини (15):

$$
F = [pv2] = [p(a1x1 + a1x2 + \dots + atxt + l)2];
$$
  
\n
$$
\frac{\partial F}{\partial x_i} = [2p(a_1x_1 + a_1x_2 + \dots + a_tx_t + l)a_i] = 0.
$$

Після проведення вказаної операції для усіх  $i = \overline{1,t}$  та приведення подібних за x<sup>i</sup> отримаємо:

$$
[pa1a1]\delta x1 + [pa1a2]\delta x2 + \cdots + [pa1at]\delta xt + [pat]l = 0
$$
  
\n
$$
[pa1a2]\delta x1 + [pa2a2]\delta x2 + \cdots + [pa2at]\delta xt + [pat]l = 0
$$
  
\n... ... ... ... ... ... ... ... ... ... ... ...  
\n
$$
[pa1at]\delta x1 + [pa1at]\delta x2 + \cdots + [patat]\delta xt + [pat]l = 0,
$$
 (16)

де  $\delta x_i$  – поправки до значень  $x_1, x_2, x_3$ , що визначаються.

У матричній формі маємо:

$$
A^T P A x + A^T P L' = 0;
$$
  
\n
$$
A^T P V = 0.
$$
\n(17)

Систему рівнянь (16) і у матричній формі (17) називають системою нормальних рівнянь.

Система нормальних рівнянь завжди має розв'язок, до того ж лише один. Це означає, що для задачі зрівнювання геодезичних побудов завжди можна знайти щонайкраще наближення  $x_1$ ,  $x_2$ , ...,  $x_t$  до істинних значень шуканих величин  $X_1$ ,  $X_2$ , ...,  $X_t$  is максимально можливими вагами (з найменшими дисперсіями).

Далі розв'язують нормальні рівняння та знаходять поправки до шуканих невідомих  $\delta$ х. Потім обчислюють шукані невідомі  $x'_i = x_i + \delta x_i$  та поправки до результатів вимірів, користуючись співвідношенням (15), а наступним кроком − зрівняні значення виміряних величин. Виконують контроль зрівнювання шляхом підстановки зрівняних значень до вихідної системи параметричних рівнянь зв'язку, перевіряючи виконання рівностей.

#### **5.4 Порядок зрівнювання геодезичних побудов параметричним методом**

1. За схемою мережі проводять вибір незалежних невідомих, загальне число яких дорівнює t.

2. Складають параметричні рівняння зв'язку, які визначають вигляд матриці А − матриці параметричних рівнянь зв'язку. Матриця А має розмірність n × t, де n − число виміряних величин. При цьому зрівнювання можливе тільки у випадку, якщо  $n > t$ .

За наявності нелінійних параметричних рівнянь зв'язку проводять їхню лінеаризацію шляхом обчислення часткових похідних цих функцій за всіма змінними.

3. Обчислюють ваги результатів вимірів та складають діагональну матрицю

$$
P = \begin{matrix} p_1 & 0 & \cdots & 0 \\ 0 & p_2 & \cdots & 0 \\ \cdots & \cdots & \cdots & \cdots \\ 0 & 0 & \cdots & p_n \end{matrix}
$$

4. За результатами вимірів обчислюють наближені значення шуканих величин  $x_1^0$ ,  $x_2^0$ , ..., $x_t^0$ . Тоді найкращі наближення  $x_i$ ,  $i = \overline{1,t}$  можна буде подати у вигляді  $x_i = x_i^0 + \delta x_i$   $i = \overline{1,t}$ , де  $\delta x_i$  – поправка до шуканої невідомої. За необхідності обчислюють за наближеними значеннями невідомих часткові похідні та вільні члени параметричних рівнянь поправок. Лінійні параметричні рівняння поправок у матричній формі матимуть вигляд (15):

$$
V_1 = a_{11}\delta x_1 + a_{21}\delta x_2 + \dots + a_{t1}\delta x_t + l_1
$$
  
\n
$$
V_2 = a_{12}\delta x_1 + a_{22}\delta x_2 + \dots + a_{t2}\delta x_t + l_2
$$
  
\n... ... ... ... ...  
\n
$$
V_n = a_{1n}\delta x_1 + a_{2n}\delta x_2 + \dots + a_{tn}\delta x_t + l_n.
$$

5. Складають нормальні рівняння, які з врахуванням (14) та (15) матимуть вигляд (16), тобто:

$$
[pa1a1]x1 + [pa1a2]x2 + \dots + [pa1at]xt + [pat]l = 0
$$
  
\n
$$
[pa1a2]x1 + [pa2a2]x2 + \dots + [pa2at]xt + [pat]l = 0
$$

… … … … … … … … …

 $[p a_1 a_t] x_1 + [p a_1 a_t] x_2 + \cdots + [p a_t a_t] x_t + [p a_t l] = 0$ та у матричній формі (17):

$$
A^T P A x + A^T P L = 0;
$$
  

$$
A^T P V = 0.
$$

Нормальні рівняння виконують відповідно до схеми, що наведена у таблиці 1. В таблицю 1 записують коефіцієнти вихідної матриці A і стовпчик перетворених вільних членів l.

Для виконання подальших контрольних дій вводять допоміжний стовпчик S, до якого записують суми за рядками, обчислення яких виконують за формулою:

$$
p_j S_j = p_j a_{j1} + p_j a_{j2} + \dots + p_j a_{ji} + p_j l_j \quad j = \overline{1, n} \tag{18}
$$

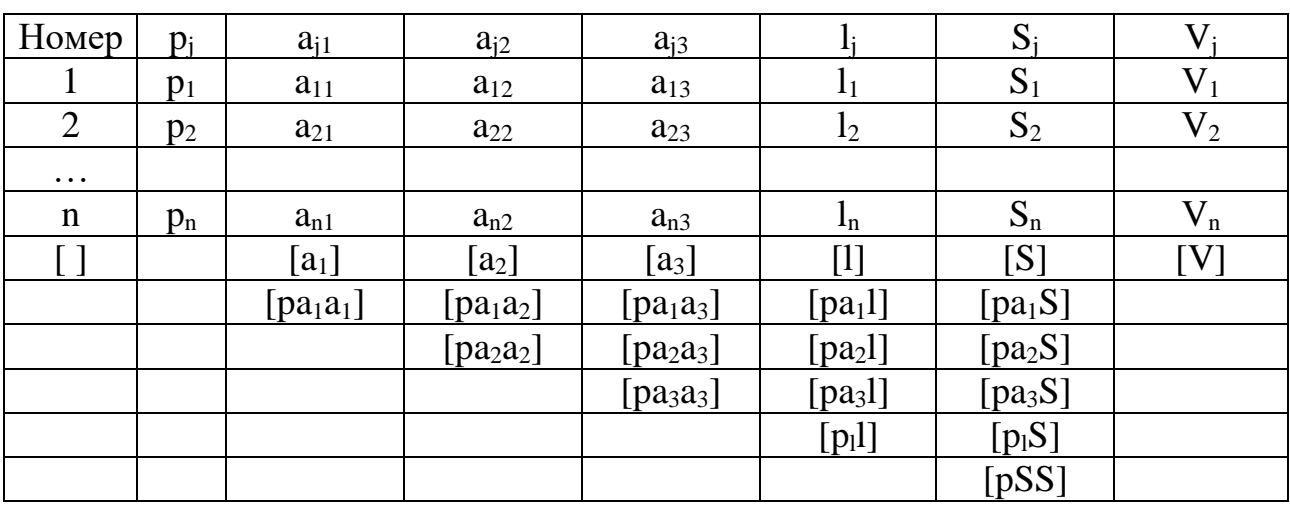

Таблиця 1 − Схема обчислення коефіцієнтів нормальних рівнянь

Виконавши усі записи та контрольні обчислення за формулою (18), переходять до обчислення коефіцієнтів нормальних рівнянь. Для цього обчислюють суму добутків

$$
p_1a_{11}a_{11} + p_2a_{12}a_{12} + \cdots + p_na_{1n}a_{1n}.
$$

6. Розв'язують нормальні рівняння і знаходять поправки  $\delta$ х до шуканих невідомих xi.

7. Обчислюють шукані невідомі х<sub>і</sub>.

8. Обчислюють поправки до результатів вимірів h<sub>i</sub>, застосовуючи співвідношення (15), а потім - зрівняні значення виміряних величин  $x'_i = x_i + \delta x_i.$ 

9. Виконують контроль зрівнювання, підставляючи отримані значення до вихідних співвідношень.

Розглянемо приклад. Нехай у таблиці 2 наведено результати вимірів відповідно до нівелірної мережі, наведеної на рисунку 2.

| Номер<br>ходу | Перевищення<br>$h_i$ , M | Число<br>станцій, N | Вага,<br>$p_i = 25/N$ |
|---------------|--------------------------|---------------------|-----------------------|
|               | 2,987                    | 45                  | 0,56                  |
| 2             | $-0,865$                 | 39                  | 0,64                  |
| 3             | 2,116                    | 35                  | 0,71                  |
| 4             | $-1,22$                  | 37                  | 0,68                  |
| 5             | 0,893                    | 42                  | 0,60                  |
| 6             | $-0,642$                 | 63                  | 0,40                  |
|               | $-1,451$                 | 52                  | 0,48                  |
| 8             | $-0,583$                 | 57                  | 0,44                  |

Таблиця 2 − Результати вимірів

Потрібно зрівняти, застосовуючи параметричний метод зрівнювання, результати нівелювання за нерівноточними вимірами, якщо відомі висоти жорстких марок А 247,069 м та В 248,613 м. На схемі нівелірної мережі (рис. 2) напрями ходів показано стрілками.

Розв'язання.

1. За схемою мережи здійснюємо вибір незалежних невідомих, загальна кількість яких дорівнює t.

Оскільки треба визначити висоти точок Рп1, Рп2 та Рп3, для чого прокладено 8 ходів геометричного нівелювання, будемо вважати їх незалежними змінними. Отже, число невідомих величин *t* = 3, а число виміряних величин  $n = 8$ , до того ж  $n > t$ .

Позначимо істинні значення шуканих висот  $X_1, X_2$  та  $X_3$ , а істинні значення виміряних величин (перевищень за відповідними ходами) відповідно  $h_1$ ,  $h_2$ ,  $h_3$ ,  $h_4$ ,  $h_5$ ,  $h_6$ ,  $h_7$ ,  $h_8$ .

2. Складемо параметричні рівняння зв'язку, які визначають вигляд матриці А – матриці параметричних рівнянь зв'язку. Матриця А має розмірність n × t, де n – число виміряних величин. При цьому зрівнювання можливе тільки у випадку, якшо  $n > t$ .

Якщо параметричні рівняння зв'язку опиняться нелінійними, потрібно провести їхню лінеаризацію.

Виходячи з вигляду мережі, що наведена на рисунку 2, складемо параметричні рівняння зв'язку, застосовуючи відомі значення висот вихідних реперів Н<sub>А</sub> та Н<sub>В</sub>. До того ж число рівнянь зв'язку має дорівнювати n = 8, та рівняння мають бути незалежними, тобто ніяке з них неможна отримати з іншого шляхом перетворень. Саме необхідне число рівнянь зв'язку і визначає необхідне число додаткових (або надлишкових) вимірів.

Відповідно до рисунку 2 істинні значення перевищень h<sub>i</sub> пов'язані з істинними значеннями висот точок, що визначаються, та вихідних реперів у такий спосіб:

$$
(X_1 - H_A) - h_1 = 0
$$
  
\n
$$
(X_2 - X_1) - h_2 = 0
$$
  
\n
$$
(X_2 - H_A) - h_3 = 0
$$
  
\n
$$
(X_3 - X_2) - h_4 = 0
$$
  
\n
$$
(X_3 - H_A) - h_5 = 0
$$
  
\n
$$
(X_3 - H_B) - h_6 = 0
$$
  
\n
$$
(H_B - X_1) - h_7 = 0
$$
  
\n
$$
(H_B - X_2) - h_8 = 0.
$$
 (19)

Це система виду (12)  $L_1 = a_{11}x_1 + a_{21}x_2 + \ldots + a_{t1}x_t + a_{01}$ , число рівнянь n = 8, де значення коефіцієнтів  $a_{ii}$ ,  $i = \overline{1,t}$ ,  $j = \overline{1,n}$  визначаються геометрією мережі. У матричній формі система рівнянь зв'язку має вигляд, наведений у таблиці 3.

| $X_1$ | $X_2$ | $X_3$ |          | H          |
|-------|-------|-------|----------|------------|
|       |       |       | 2,987    | $-247,069$ |
| $-1$  |       |       | $-0,865$ |            |
|       |       |       | 2,116    | $-247,069$ |
|       | - 1   |       | $-1,22$  |            |
|       |       |       | 0,893    | $-247,069$ |
|       |       |       | $-0,642$ | $-248,613$ |
| $-1$  |       |       | $-1,451$ | 248,613    |
|       |       |       | $-0,583$ | 248,613    |

Таблиця 3 − Матриця параметричних рівнянь зв'язку

3. Обчислимо ваги результатів вимірів та складемо діагональну матрицю ваг (табл. 4)

$$
P = \begin{matrix} p_1 & 0 & \cdots & 0 \\ 0 & p_2 & \cdots & 0 \\ \cdots & \cdots & \cdots & \cdots \\ 0 & 0 & \cdots & p_n \end{matrix}
$$

Таблиця 4 − Матриця ваг результатів вимірів

| 0,56 |      |      |      |      |      |      |      |
|------|------|------|------|------|------|------|------|
|      | 0,64 |      |      |      |      |      |      |
|      |      | 0,71 |      |      |      |      |      |
|      |      |      | 0,68 |      |      |      |      |
|      |      |      |      | 0,60 |      |      |      |
|      |      |      |      |      | 0,40 |      |      |
|      |      |      |      |      |      | 0,48 |      |
|      |      |      |      |      |      |      | 0,44 |

4. За відомими результатами вимірів обчислимо наближені значення шуканих величин  $x_1^0$ ,  $x_2^0$ , ...,  $x_t^0$ :

$$
x_1^0 = H_A + h_1 = 247,069 + 2,987 = 250,056 \text{ m};
$$
  
\n
$$
x_2^0 = H_A + h_3 = 247,069 + 2,116 = 249,185 \text{ m};
$$
  
\n
$$
x_3^0 = H_A + h_5 = 247,069 + 0,893 = 247,962 \text{ m}.
$$

Тепер найкращі наближення  $X_i$   $(i = \overline{1,t})$  можна подати у вигляді  $X_i = x_i^0 + \delta x_i$   $i = \overline{1,t}$ , де  $\delta x_i$  – поправки до шуканих невідомих. За необхідності можна обчислити за наближеними значеннями невідомих часткові похідні та вільні члени параметричних рівнянь поправок. Перетворимо систему параметричних рівнянь зв'язку (19) на лінійні параметричні рівняння поправок, шляхом підстановки до неї замість істинних виміряних значень, отримаємо:

$$
(x1 - HA) - h1 = v1(x2 - x1) - h2 = v2(x2 - HA) - h3 = v3(x3 - x2) - h4 = v4(x3 - HA) - h5 = v5(x3 - HB) - h6 = v6(HB - x1) - h7 = v7(HR - x2) - h8 = v8.
$$
 (20)

Якщо відомі істинні значення виміряних величин Hj, то можна обчислити істинні поправки *V<sup>j</sup>* = *H<sup>j</sup>* − h<sup>j</sup> (8 поправок), тобто істинні поправки V<sup>j</sup> дорівнюють істинним значенням мінус виміряні значення.

Однак оскільки істинні значення невідомі, замість них скористаємось наближеними значеннями  $x_i^0$  та підставимо їх до системи (20), отримаємо:

$$
(x_1^0 + \delta x_1 - H_A) - h_1 = 0
$$
  
\n
$$
(x_2^0 + \delta x_2 - x_1^0 - \delta x_1) - h_2 = 0
$$
  
\n
$$
(x_2^0 + \delta x_2 - H_A) - h_3 = 0
$$
  
\n
$$
(x_3^0 + \delta x_3 - x_2^0 - \delta x_2) - h_4 = 0
$$

$$
(x_3^0 + \delta x_3 - H_A) - h_5 = 0
$$
  
\n
$$
(x_3^0 + \delta x_3 - H_B) - h_6 = 0
$$
  
\n
$$
(H_B - x_1^0 - \delta x_1) - h_7 = 0
$$
  
\n
$$
(H_B - x_2^0 - \delta x_2) - h_8 = 0.
$$

Тепер підставимо числові значення, маємо:

$$
(250,056 + \delta x_1 - 247,069) - 2,987 = 0
$$
  
\n
$$
(249,185 + \delta x_2 - 250,056 - \delta x_1) + 0,865 = 0
$$
  
\n
$$
(249,185 + \delta x_2 - 247,069) - 2,116 = 0
$$
  
\n
$$
(247,962 + \delta x_3 - 249,185 - \delta x_2) + 1,22 = 0
$$
  
\n
$$
(247,962 + \delta x_3 - 247,069) - 0,893 = 0
$$
  
\n
$$
(247,962 + \delta x_3 - 248,613) + 0,642 = 0
$$
  
\n
$$
(248,613 - 250,056 - \delta x_1) + 1,451 = 0
$$
  
\n
$$
(248,613 - 249,185 - \delta x_2) + 0,583 = 0.
$$

Очевидно, що з отриманих рівнянь можна було б одразу знаходити невідомі xi, проте з точки зору точності обчислень це недоцільно.

Приведемо подібні та отримаємо:

$$
\delta x_1 + 0 = V_1
$$
  
\n
$$
-\delta x_1 + \delta x_2 - 0.6 = V_2
$$
  
\n
$$
\delta x_2 - 0 = V_3
$$
  
\n
$$
-\delta x_2 + \delta x_3 - 0.3 = V_4
$$
  
\n
$$
\delta x_3 - 0 = V_5
$$
  
\n
$$
\delta x_3 - 0.9 = V_6
$$
  
\n
$$
-\delta x_1 + 0.8 = V_7
$$
  
\n
$$
-\delta x_2 + 1.1 = V_8
$$
.

Отже, отримали параметричні рівняння поправок. Система параметричних рівнянь поправок має n+t невідомих (вісім  $V_i$  та три  $\delta x_i$ ).

5. Складемо нормальні рівняння, для чого визначимо їхні коефіцієнти. При цьому будемо застосовувати систему (16) як формулу:

$$
[pa1a1]x1 + [pa1a2]x2 + \dots + [pa1at]xt + [pa1l] = 0
$$
  
\n
$$
[pa1a2]x1 + [pa2a2]x2 + \dots + [pa2at]xt + [pa2l] = 0
$$
  
\n... ... ... ... ... ... ... ... ... ...

 $[p a_1 a_t] x_1 + [p a_1 a_t] x_2 + \cdots + [p a_t a_t] x_t + [p a_t l] = 0.$ Складання нормальних рівнянь виконуємо з використанням схеми обчислення коефіцієнтів, що наведена в таблиці 1. Запишемо у її стовпчиках коефіцієнти вихідної матриці A та стовпчик перетворених вільних членів l. Для виконання подальших контрольних дій у стовпчик S записуємо суми за рядками, застосовуючи формулу (18) (табл. 5):

$$
p_j S_j = p_j a_{j1} + p_j a_{j2} + \dots + p_j a_{ji} + p_j l_j \quad j = \overline{1, n}.
$$

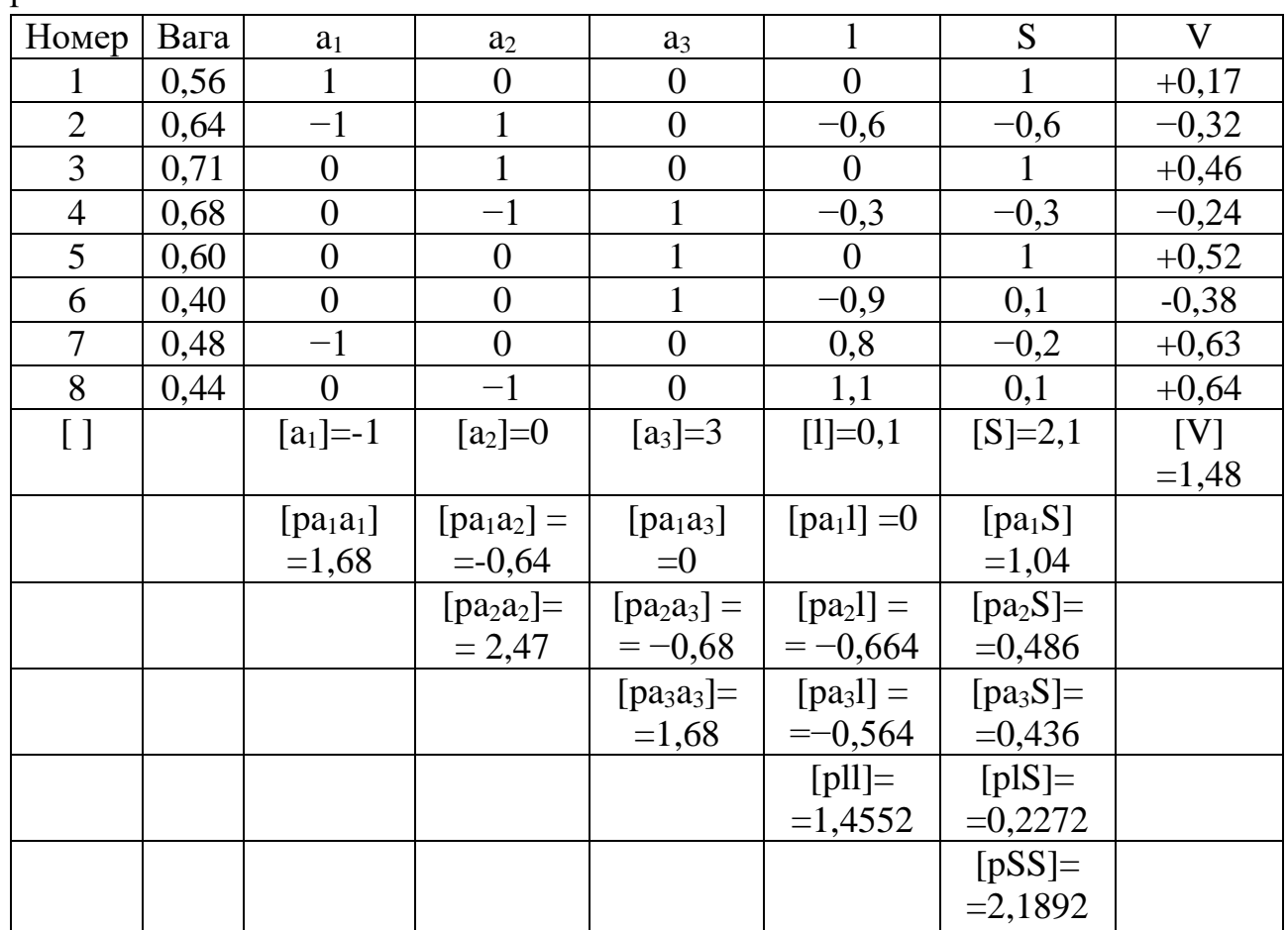

Таблиця 5 − Поточні розрахунки для визначення коефіцієнтів нормальних рівнянь

Виконавши усі записи та контрольні обчислення, переходимо до обчислення коефіцієнтів нормальних рівнянь. Для цього обчислимо суму добутків

 $a_{11}p_1a_{11} + a_{12}p_2a_{12} + \cdots + a_{1n}p_na_{1n}$ 

Перший коефіцієнт першого нормального рівняння

 $[p a_1 a_1] = p_1 a_{11} a_{11} + p_2 a_{12} a_{12} + p_3 a_{13} a_{13} + p_4 a_{14} a_{14} + \cdots + p_8 a_{18} a_{18} =$  $= 0.56 \cdot 1 \cdot 1 + 0.64 \cdot (-1) \cdot (-1) + 0.71 \cdot 0 \cdot 0 + 0.68 \cdot 0 \cdot 0 + 0.6 \cdot 0 \cdot 0 + 0.4 \cdot 0 \cdot 0 +$  $+0.48 \cdot (-1)(-1) + 0.44 \cdot 0 \cdot 0 = 0.56 + 0.64 + 0.48 = 1.68$ .

Аналогічно отримаємо решту коефіцієнтів першого рівняння системи нормальних рівнянь:

 $[p a_1 a_2] = -0.64; [p a_1 a_3] = 0;$ 

та визначимо вільний член:  $[pa_1] = 0$ .

Отримали перше рівняння системи нормальних рівнянь:

$$
1,68x_1 - 0,64x_2 + 0 + 0 = 0.
$$

Обчислимо коефіцієнти другого нормального рівняння. Звернемо увагу, що його перший коефіцієнт дорівнює другому коефіцієнту першого нормального рівняння, він вже обчислений [ $pa_{1}a_{2}]=-0$ ,64. Другий коефіцієнт

 $[p a<sub>2</sub> a<sub>2</sub>] = p<sub>1</sub> a<sub>21</sub> a<sub>21</sub> + p<sub>2</sub> a<sub>22</sub> a<sub>22</sub> + p<sub>3</sub> a<sub>23</sub> a<sub>23</sub> + p<sub>4</sub> a<sub>24</sub> a<sub>24</sub> + \cdots + p<sub>8</sub> a<sub>28</sub> a<sub>28</sub> =$  $= 0.56 \cdot 0 \cdot 0 + 0.64 \cdot 1 \cdot 1 + 0.71 \cdot 1 \cdot 1 + 0.68 \cdot (-1) \cdot (-1) + 0.6 \cdot 0 \cdot 0 + 0.4 \cdot 0 \cdot 0 +$  $+0.48 \cdot 0 \cdot 0 + 0.44 \cdot (-1) \cdot (-1) = 0.64 + 0.71 + 0.68 + 0.44 = 2.47.$ 

Аналогічно отримаємо третій коефіцієнт другого рівняння системи нормальних рівнянь та вільний член:

 $[pa_2a_3] = -0.68; [pa_2l] = -0.664.$ 

Маємо друге нормальне рівняння:

 $-0.64x_1 + 2.47x_2 - 0.68x_3 - 0.664 = 0.$ 

Обчислимо коефіцієнти третього нормального рівняння. Звернемо увагу, що його перший коефіцієнт дорівнює третьому коефіцієнту першого нормального рівняння, він вже обчислений  $[p a_1 a_3] = 0$ . Другий коефіцієнт дорівнює третьому коефіцієнту другого рівняння, він також обчислений  $[pa_2a_3] = -0.68$ . Обчислимо третій коефіцієнт третього нормального рівняння:

$$
[pa3a3] = p1a31a31 + p2a32a32 + p3a33a33 + p4a34a34 + \cdots + p8a38a38 =
$$
  
= 0,56 · 0 · 0 + 0,64 · 0 · 0 + 0,71 · 0 · 0 + 0,68 · 1 · 1 + 0,6 · 1 · 1 + 0,4 · 1 · 1 +  
+ 0,48 · 0 · 0 + 0,44 · 0 · 0 = 0,68 + 0,6 + 0,4 = 1,68.

Обчислимо вільний член:

$$
[pa3a3l] = p1a31l1 + p2a32l2 + p3a33l3 + p4a34l4 + \dots + p8a38l8 =
$$
  
= 0,56 · 0 · 0 + 0,64 · 0 · (-0,6) + 0,71 · 0 · 0 + 0,68 · 1 · (-0,3) +  
+ 0,6 · 1 · 0 + 0,4 · 1 · (-0,9) + 0,48 · 0 · 0,8 + 0,44 · 0 · 1,1 =  
= -0,204 - 0,36 = -0,564.

Маємо систему нормальних рівнянь:

$$
1,68\delta x_1 - 0,64\delta x_2 + 0 + 0 = 0
$$
  
-0,64\delta x\_1 + 2,47\delta x\_2 - 0,68\delta x\_3 - 0,664 = 0  
-0,68\delta x\_2 + 1,68\delta x\_3 - 0,564 = 0

6. Розв'яжемо систему нормальних рівнянь з використанням Excel, в результаті знаходимо поправки  $\delta x_i$  до шуканих невідомих  $x_i$ :

 $\delta x_1 = +0.174$  cm;  $\delta x_2 = +0.457$  cm;  $\delta x_3 = +0.521$  cm.

Виконаємо контроль отриманих значень  $\delta x_i$ , для чого запишемо сумарне рівняння

$$
1,040\delta x_1 + 1,150\delta x_2 + 1,000\delta x_3 - 1,228 = 0
$$

та підставимо значення  $\delta x_1$ ,  $\delta x_2$ ,  $\delta x_3$  до цього рівняння, перевіримо виконання рівності нулю:

 $0,181 + 0,526 + 0,521 - 1,228 = 0,000$  (cm).

7. Обчислимо зрівняні значення висот реперів xi: P $\pi$ 1:  $x_1 = x_1^0 + \delta x_1 = 250,056 + 0,001$  74 = 250,057 7 = 250,058 (M);

P $\pi$ 2:  $x_2 = x_2^0 + \delta x_2 = 249,185 + 0,00457 = 249,1896 = 249,190 \text{ (m)};$ 

P $\pi$ 3:  $x_3 = x_3^0z0 + \delta x_3 = 247,962 + 0,005$  21 = 247,967 2 = 247,967 (M).

8. Обчислимо значення поправок за умовними рівняннями і запишемо їх у сантиметрах з точністю до двох знаків після коми:

$$
v_1 = +\delta x_1 = +0,17 \text{ cm};
$$
  
\n
$$
v_2 = -\delta x_1 + \delta x_2 - 0,6 = -0,174 + 0,457 - 0,6 = -0,32 \text{ cm};
$$
  
\n
$$
v_3 = +\delta x_2 = +0,46 \text{ cm};
$$
  
\n
$$
v_4 = -\delta x_2 + \delta x_3 - 0,3 = -0,457 + 0,521 - 0,3 = -0,24 \text{ cm};
$$
  
\n
$$
v_5 = +\delta x_3 = +0,52 \text{ cm};
$$
  
\n
$$
v_6 = +\delta x_3 - 0,9 = 0,521 - 0,9 = -0,38 \text{ cm};
$$
  
\n
$$
v_7 = -\delta x_1 + 0,8 = -0,174 + 0,8 = +0,63 \text{ cm};
$$
  
\n
$$
v_8 = -\delta x_2 + 1,1 = -0,457 + 1,1 = +0,64 \text{ cm}.
$$

9. Обчислимо зрівняні значення перевищень:

 $h_1 + v_1 = +2,987 + 0,0017 = +2,989$  м;  $h_2 + v_2 = -0,865 - 0,003$  2 =  $-0,868$  M;  $h_3 + v_3 = +2{,}116 + 0{,}0046 = +2{,}121$  M;  $h_4 + v_4 = -1,220 - 0,002$  4 =  $-1,222$  m;  $h_5$ + v<sub>5</sub> = + 0,893 + 0,005 2 = + 0,898 м;  $h_6 + v_6 = -0,642 - 0,0038 = -0,646$  м;  $h_7 + v_7 = -1,451 + 0,0063 = -1,445$  м;  $h_8 + v_8 = -0.583 + 0.0064 = -0.577$  M.

10. Виконаємо підсумковий контроль обчислень:

$$
(x_1 - H_A) = h_1 + v_1 = 250,057 \ 7 - 247,069 \ 0 = + 2,988 \ 7 \ \text{m};(x_2 - x_1) = h_2 + v_2 = 249,189 \ 6 - 250,057 \ 7 = -0,868 \ 1 \ \text{m};(x_2 - H_A) = h_3 + v_3 = 249,189 \ 6 - 247,069 \ 0 = + 2,120 \ 6 \ \text{m};(x_3 - x_2) = h_4 + v_4 = 247,967 \ 2 - 249,189 \ 6 = -1,222 \ 4 \ \text{m};(x_3 - H_A) = h_5 + v_5 = 247,967 \ 2 - 247,069 \ 0 = + 0,898 \ 2 \ \text{m};(x_3 - H_B) = h_6 + v_6 = 247,967 \ 2 - 248,613 \ 0 = -0,645 \ 8 \ \text{m};(H_B - x_1) = h_7 + v_7 = 248,613 \ 0 - 250,057 \ 7 = -1,444 \ 7 \ \text{m};(H_B - x_2) = h_8 + v_8 = 248,613 \ 0 - 249,189 \ 6 = -0,576 \ 6 \ \text{m}.
$$

9. Визначимо зрівняні значення висот точок Рп1, Рп2, Рп3, використовуючи зрівняні значення виміряних величин:

$$
H_{Pn1} = H_A + h_1 = 247,069 + 2,983 = 250,052 \text{ m};
$$
  
\n
$$
a\overline{60} H_{Pn1} = H_B - h_7 = 248,613 + 1,455 = 250,068 \text{ m};
$$
  
\n
$$
H_{Pn2} = H_A + h_3 = 247,069 + 2,115 = 249,184 \text{ m};
$$
  
\n
$$
a\overline{60} H_{Pn2} = H_B - h_8 = 248,613 + 0,584 = 249,197 \text{ m};
$$
  
\n
$$
H_{Pn3} = H_A + h_5 = 247,069 + 0,889 = 247,958 \text{ m};
$$
  
\n
$$
a\overline{60} H_{Pn3} = H_B + h_6 = 248,613 - 0,637 = 247,976 \text{ m}.
$$

10. Обчислимо середньоквадратичну похибку одиниці ваги. Визначення СКП одиниці ваги виконаємо за формулою

$$
\mu = \sqrt{\frac{[pv^2]}{r}},
$$

де значення [ $pv^2$ ] отримаємо з використанням значень зворотних ваг:

$$
[pv^{2}] = \left[\frac{v^{2}}{q}\right] = 37,053.
$$
  
Topi  $\mu = \sqrt{\frac{37,053}{5}} = 2,72$  MM  $\approx 3$  MM.

Визначимо СКП одиниці ваги:

$$
m_{\mu} = \frac{\mu}{\sqrt{2r}} = \frac{2.72}{\sqrt{2*5}} = 0.86
$$
MM.

## **СПИСОК РЕКОМЕНДОВАНИХ ДЖЕРЕЛ**

1. Система забезпечення точності геометричних параметрів у будівництві. Геодезичні роботи у будівництві [Електрон. ресурс] : Наказ Міністерства регіонального розвитку та будівництва України від 21.01.2010 № 20. – Електрон. текст. дані. – Київ : Мінрегіонбуд України, 2010. – 70 с. – Режим доступу: [http://kbu.org.ua/assets/app/documents/dbn2/49.1.%20%D0%94%D0%91%D0%9D](http://kbu.org.ua/assets/app/documents/dbn2/49.1.%20%D0%94%D0%91%D0%9D%20%D0%92.1.3-2~2010.%20%D0%A1%D0%A2%D0%93%D0%9F.%20%D0%25%2093%D0%B5%D0%BE%D0%B4%D0%B5%D0%B7%D0%B8%D1%87%D0%BD%D1%96%20%D1%80%D0%BE%D0%B1%D0%BE%D1%82%D0%B8%20%D1%83%20%D0%B1%D1%83%D0%B4%D1%96%D0%B2%D0%BD.pdf) [%20%D0%92.1.3-2~2010.%20%D0%A1%D0%A2%D0%93%D0%9F.%20%D0%](http://kbu.org.ua/assets/app/documents/dbn2/49.1.%20%D0%94%D0%91%D0%9D%20%D0%92.1.3-2~2010.%20%D0%A1%D0%A2%D0%93%D0%9F.%20%D0%25%2093%D0%B5%D0%BE%D0%B4%D0%B5%D0%B7%D0%B8%D1%87%D0%BD%D1%96%20%D1%80%D0%BE%D0%B1%D0%BE%D1%82%D0%B8%20%D1%83%20%D0%B1%D1%83%D0%B4%D1%96%D0%B2%D0%BD.pdf)  [93%D0%B5%D0%BE%D0%B4%D0%B5%D0%B7%D0%B8%D1%87%D0%BD](http://kbu.org.ua/assets/app/documents/dbn2/49.1.%20%D0%94%D0%91%D0%9D%20%D0%92.1.3-2~2010.%20%D0%A1%D0%A2%D0%93%D0%9F.%20%D0%25%2093%D0%B5%D0%BE%D0%B4%D0%B5%D0%B7%D0%B8%D1%87%D0%BD%D1%96%20%D1%80%D0%BE%D0%B1%D0%BE%D1%82%D0%B8%20%D1%83%20%D0%B1%D1%83%D0%B4%D1%96%D0%B2%D0%BD.pdf) [%D1%96%20%D1%80%D0%BE%D0%B1%D0%BE%D1%82%D0%B8%20%D1](http://kbu.org.ua/assets/app/documents/dbn2/49.1.%20%D0%94%D0%91%D0%9D%20%D0%92.1.3-2~2010.%20%D0%A1%D0%A2%D0%93%D0%9F.%20%D0%25%2093%D0%B5%D0%BE%D0%B4%D0%B5%D0%B7%D0%B8%D1%87%D0%BD%D1%96%20%D1%80%D0%BE%D0%B1%D0%BE%D1%82%D0%B8%20%D1%83%20%D0%B1%D1%83%D0%B4%D1%96%D0%B2%D0%BD.pdf) [%83%20%D0%B1%D1%83%D0%B4%D1%96%D0%B2%D0%BD.pdf,](http://kbu.org.ua/assets/app/documents/dbn2/49.1.%20%D0%94%D0%91%D0%9D%20%D0%92.1.3-2~2010.%20%D0%A1%D0%A2%D0%93%D0%9F.%20%D0%25%2093%D0%B5%D0%BE%D0%B4%D0%B5%D0%B7%D0%B8%D1%87%D0%BD%D1%96%20%D1%80%D0%BE%D0%B1%D0%BE%D1%82%D0%B8%20%D1%83%20%D0%B1%D1%83%D0%B4%D1%96%D0%B2%D0%BD.pdf) вільний (дата звернення:11.09.2023). – Назва з екрана.

2. Вишукування, проєктування і територіальна діяльність. Вишукування. Інженерні вишукування для будівництва [Електрон. ресурс] : Наказ Міністерства регіонального розвитку та будівництва України від 05.02.2008 № 5. – Електрон. текст. дані. – Київ : Мінрегіонбуд України, 2010. – Режим доступу: [https://www.minregion.](https://www.minregion/)gov.ua/wp-content/uploads/2017/12/3.1.-DBN-A.2.1-1- 2008.-Vishukuvannya-proektuvannya-i-teri.pdf, вільний (дата звернення: 11.09.2023). – Назва з екрана.

3. Склад та зміст проєктної документації на будівництво [Електрон. ресурс] : Наказ Мінрегіону України від 04.06.2014 № 163. – Київ : Мінрегіонбуд України, 2014. – Режим доступу: http://dreamdim.ua/wpcontent/uploads/2018/08/DBN-A.2.2-3-2014.pdf, вільний (дата звернення: 11.09.2023). – Назва з екрана.

4. Вишукування, проєктування і територіальна діяльність. Інженерні вишукування для будівництва [Електрон. ресурс]. – Електрон. текст. дані. – Київ : Мінрегіонбуд України, 2014. – 126 с. – Режим доступу: [http://online.budstandart.com/ua/catalog/doc-page.html?id\\_doc=58388,](http://online.budstandart.com/ua/catalog/doc-page.html?id_doc=58388) вільний (дата звернення: 11.09.2023). – Назва з екрана.

5. Інструкція з топографічного знімання у масштабах 1:5000, 1:2000, 1:1000 та 1:500 (ГКНТА-2.04-02-98) [Електрон. ресурс]. – Електрон. текст. дані. – Київ : 2002. – 214 с. – Режим доступу: [https://zakon.rada.gov.ua/go/z0393-98,](https://zakon.rada.gov.ua/go/z0393-98) вільний (дата звернення: 11.09.2023). – Назва з екрана.

6. Система забезпечення точності геометричних параметрів у будівництві. Виконання вимірювань, розрахунок та контроль точності геометричних параметрів [Електрон. ресурс]. – Електрон. текст. дані. – Київ : Мінрегіонбуд України, 2012. – 76 с. – Режим доступу: [http://online.budstandart.com/](http://online.budstandart.com/%0bua/catalog/doc-page?id_doc=25920) [ua/catalog/doc-page?id\\_doc=25920,](http://online.budstandart.com/%0bua/catalog/doc-page?id_doc=25920) вільний (дата звернення: 11.09.2023). – Назва з екрана.

7. Основні вимоги до проєктної та робочої документації [Електрон. ресурс] : Наказ Міністерства регіонального розвитку та будівництва України від 24.01.2009 № 29. – Електрон. текст. дані. – Київ : Мінрегіонбуд України, 2009. – Режим доступу: : [https://s3535a2ffc6bf3f73.jimcontent.com/download/version/](https://s3535a2ffc6bf3f73.jimcontent.com/download/version/%0b1454781773/) [1454781773/m](https://s3535a2ffc6bf3f73.jimcontent.com/download/version/%0b1454781773/)odule/13102783822/name/%D0%94%D0%A1%D0%A2%D0%A3%2 0%D0%91%20%D0%90.2.4-4-2009.%20%D0%9E%D0%A1%D0%9D% D0%9E%D0%92%D0%9D%D0%86%20%D0%92%D0%98%D0%9C%D0%9E%D 0%93%D0%98%20%D0%94%D0%9E%20%D0%9F%D0%A0%D0%9E%D0%95 %D0%9A%D0%A2%D0%9D%D0%9E%D0%87%20%D0%94%D0%9E%D0%9A %D0%A3%D0%9C%D0%95%D0%9D%D0%A2%D0%90%D0%A6%D0%86%D0 %87.pdf, вільний (дата звернення: 11.09.2023). – Назва з екрана.

8. [СПДБ. Загальні положення.](https://profidom.com.ua/files/dstu_b_a_2_4-5-2009.doc) Система проєктної документації для будівництва [Електрон. ресурс]. – Електрон. текст. дані. – Київ, 2010. – Режим доступу: [http://online.budstandart.com/ua/catalog/doc-page.html?id\\_doc=5062,](http://online.budstandart.com/ua/catalog/doc-page.html?id_doc=5062) вільний (дата звернення: 11.09.2023). – Назва з екрана.

9. Правила визначення вартості проєктно-вишукувальних робіт та експертизи проєктної документації на будівництво. [Електрон. ресурс]. – Електрон. текст. дані. – Київ : ДП «УкрНДНЦ», 2018. – Режим доступу: [https://www.mvkexpert.com/files/Zmina3.pdf,](https://www.mvkexpert.com/files/Zmina3.pdf) вільний (дата звернення: 11.09.2023). – Назва з екрана.

10. Техніка безпеки у будівництві [Електрон. ресурс]. – Електрон. текст. дані. – Режим доступу: [https://dbn.co.ua/load/normativy/snip/4-1-0-19,](https://dbn.co.ua/load/normativy/snip/4-1-0-19) вільний (дата звернення: 11.09.2023). – Назва з екрана.

11. Ґрунти. Методи вимірювання деформацій основ будівель і споруд = Soils. Measuring methods of strains of structures and building bases [Електрон. ресурс]. – Електрон. текст. дані. – Режим доступу: [http://www.gostrf.com/normadata/1/4294853/4294853419.pdf,](http://www.gostrf.com/normadata/1/4294853/4294853419.pdf) вільний (дата звернення: 11.09.2023). – Назва з екрана.

12. Бачишин Б. Д. Інженерна геодезія : навч. посіб. / Б. Д. Бачишин. – Рівне : НУВГП, 2020. – 196 с. – ISBN 978-966-327-480-5. – Існує електрон. версія. (Режим доступу: [https://ep3.nuwm.edu.ua/19290/1/%D0%9F%D0%BE%D1%81%](https://ep3.nuwm.edu.ua/19290/1/%D0%9F%D0%BE%D1%81%25%0bD1%96%D0%B1%D0%BD%D0%B8%D0%BA_%D1%96%D0%BD%D0%B6_%D0%B3%D0%B5%D0%BE%D0%B4_%D0%B2%D0%B8%D0%BF_1.pdf) [D1%96%D0%B1%D0%BD%D0%B8%D0%BA\\_%D1%96%D0%BD%D0%B6\\_%](https://ep3.nuwm.edu.ua/19290/1/%D0%9F%D0%BE%D1%81%25%0bD1%96%D0%B1%D0%BD%D0%B8%D0%BA_%D1%96%D0%BD%D0%B6_%D0%B3%D0%B5%D0%BE%D0%B4_%D0%B2%D0%B8%D0%BF_1.pdf) [D0%B3%D0%B5%D0%BE%D0%B4\\_%D0%B2%D0%B8%D0%BF\\_1.pdf,](https://ep3.nuwm.edu.ua/19290/1/%D0%9F%D0%BE%D1%81%25%0bD1%96%D0%B1%D0%BD%D0%B8%D0%BA_%D1%96%D0%BD%D0%B6_%D0%B3%D0%B5%D0%BE%D0%B4_%D0%B2%D0%B8%D0%BF_1.pdf) вільний).

13. Геодезичне забезпечення будівництва. Частина 1. : навч. посіб. / [Ратушняк Г. С., Панкевич О. Д., Бікс Ю. С., Вовк Т. Ю.]. – Вінниця : ВНТУ,  $2014. - 98$  c.

14. Геодезичне забезпечення будівництва. Частина 2. : навч. посіб. / [Ратушняк Г. С., Панкевич О. Д., Бікс Ю. С., Вовк Т. Ю.] – Вінниця : ВНТУ, 2014. – 99 с.

15. Ратушняк Г. С. Інженерні вишукування : навч. посіб. / Г. С. Ратушняк, О. Д Панкевич, О. Г. Лялюк. – Вінниця: ВНТУ, 2009. – 150 с. – Існує електрон. версія. (Режим доступу: [https://studfile.net/preview/3904218,](https://studfile.net/preview/3904218) вільний).

16. ДСТУ ГОСТ 7.1:2006 Бібліографічний запис. Бібліографічний опис. Загальні вимоги та правила складання. – [Чинний від 2007–07–01]. – Київ : Держспоживстандарт України, 2007. – 47 с. – (Система стандартів з інформації, бібліотечної та видавничої справи). – Існує електрон. версія. (Режим доступу: [http://dnpb.gov.ua/wp-content/uploads/2015/12/DSTU-7.1-2006\\_2010.pdf,](http://dnpb.gov.ua/wp-content/uploads/2015/12/DSTU-7.1-2006_2010.pdf) вільний).

17. Воронков О. О. Курсовий проєкт «Геодезичне забезпечення вишукувань і моніторингу інженерних споруд» : дистанційний курс [Електрон. ресурс] / О. О. Воронков ; Харків. нац. ун-т. міськ. госп-ва ім. О. М. Бекетова. – Електрон. текст. дані. – Режим доступу: [https://dl.kname.edu.ua/course/](https://dl.kname.edu.ua/course/%0bview.php?id=1679) [view.php?id=1679,](https://dl.kname.edu.ua/course/%0bview.php?id=1679) вільний (дата звернення: 18.09.2023). – Назва з екрана.

## ДОДАТОК А **Зразок титульного аркуша**

## ХАРКІВСЬКИЙ НАЦІОНАЛЬНИЙ УНІВЕРСИТЕТ МІСЬКОГО ГОСПОДАРСТВА імені О. М. БЕКЕТОВА

### НАВЧАЛЬНО-НАУКОВИЙ ІНСТИТУТ БУДІВЕЛЬНОЇ ТА ЦИВІЛЬНОЇ ІНЖЕНЕРІЇ

Кафедра земельного адміністрування та геоінформаційних систем

КУРСОВИЙ ПРОЄКТ

# ГЕОДЕЗИЧНЕ ЗАБЕЗПЕЧЕННЯ ВИШУКУВАНЬ І МОНІТОРИНГУ ІНЖЕНЕРНИХ СПОРУД

Варіант №

Виконав: студент 1 курсу, групи М Геодезія 2022-1 Іванов Іван Іванович

Прийняв: доцент кафедри ЗА та ГІС Петров Петро Петрович

2023 року

*Електронне навчальне видання*

Методичні рекомендації до виконання курсового проєкту

# **«ГЕОДЕЗИЧНЕ ЗАБЕЗПЕЧЕННЯ ВИШУКУВАНЬ І МОНІТОРИНГУ ІНЖЕНЕРНИХ СПОРУД»**

*(для здобувачів другого (магістерського) рівня вищої освіти зі спеціальності 193 − Геодезія та землеустрій, освітньо-професійна програма «Геодезія та землеустрій»)*

> Укладачі: **ВОРОНКОВ** Олексій Олександрович, **КАСЬЯНОВ** Володимир Володимирович

Відповідальний за випуск *О. Є. Поморцева За авторською редакцією* Комп'ютерне верстання *О. О. Воронков*

План 2023, поз. 460М

Підп. до друку 25.09.2023. Формат 60 × 84/16. Ум. друк. арк. 2,3.

Видавець і виготовлювач: Харківський національний університет міського господарства імені О. М. Бекетова, вул. Маршала Бажанова, 17, Харків, 61002. Електронна адреса: office@kname.edu.ua Свідоцтво суб'єкта видавничої справи: ДК № 5328 від 11.04.2017.